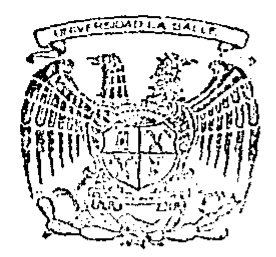

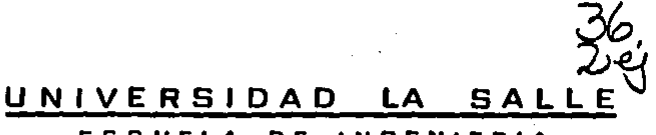

**ESCUELA** DE. **INGENIERIA** INCORPORADA A LA U. N. A. M.

# DETERMINACION DE CARGA DE TRABAJO Y PERSONAL NECESARIO EN AREAS OPERATIVAS DE UNA OFICINA

## TESIS PROFESIONAL

Que para obtener el título de: ING. MECANICO ELECTRICISTA . a ERIC TENORIO RAZO

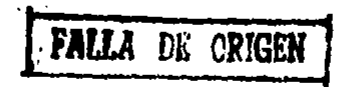

México, D. F.

1989

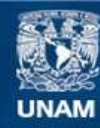

Universidad Nacional Autónoma de México

**UNAM – Dirección General de Bibliotecas Tesis Digitales Restricciones de uso**

## **DERECHOS RESERVADOS © PROHIBIDA SU REPRODUCCIÓN TOTAL O PARCIAL**

Todo el material contenido en esta tesis esta protegido por la Ley Federal del Derecho de Autor (LFDA) de los Estados Unidos Mexicanos (México).

**Biblioteca Central** 

Dirección General de Bibliotecas de la UNAM

El uso de imágenes, fragmentos de videos, y demás material que sea objeto de protección de los derechos de autor, será exclusivamente para fines educativos e informativos y deberá citar la fuente donde la obtuvo mencionando el autor o autores. Cualquier uso distinto como el lucro, reproducción, edición o modificación, será perseguido y sancionado por el respectivo titular de los Derechos de Autor.

## INDICE.

Introducción.

Capitulo I. Generalidades. Estudio del Trabajo.  $\sim$ Concepto. ............ Estudio de Métodos, ............. Objetivos. ...................... Etapas. K. 1963 tel T.L. Tecnicas.  $\blacksquare$ Consideraciones. 9 WARA MARA Medición del Trabajo. 10 Objetivos.  $11$ 79 B.C 11201299999999 Usos.  $11$ etori in provincia.<br>Nati Etapas.  $\cdots$ 12 Técnicas. .. . . . . . . . . . . . . . 13

Capitulo II.

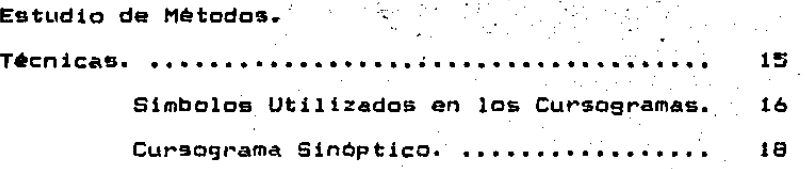

págs.

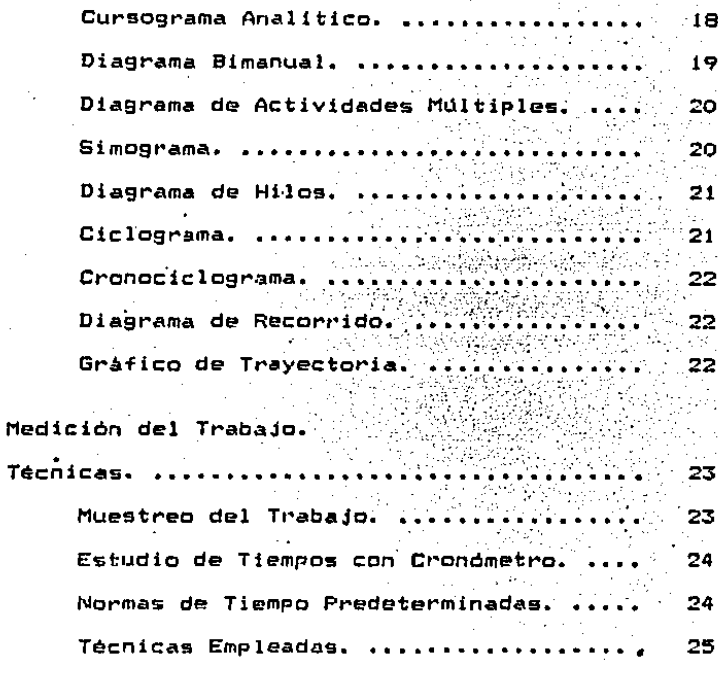

Capitulo III.

Muestreo del Trabajo.

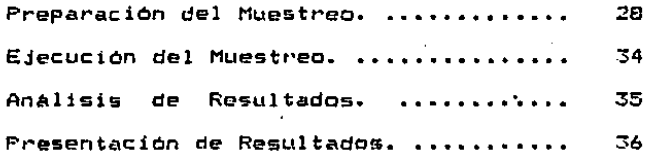

Capitulo IV.

Estudio de Tiempo~ con Cronómetro, Cálculo *de* Ca~ga de Trabajo y Personal Necesario.

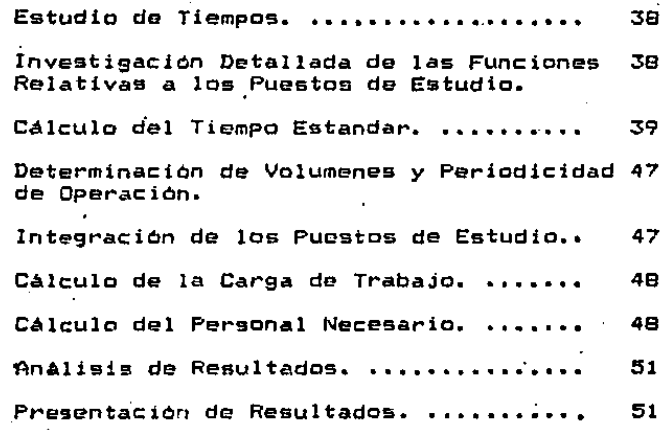

Capitulo V.

Caso Préctico.

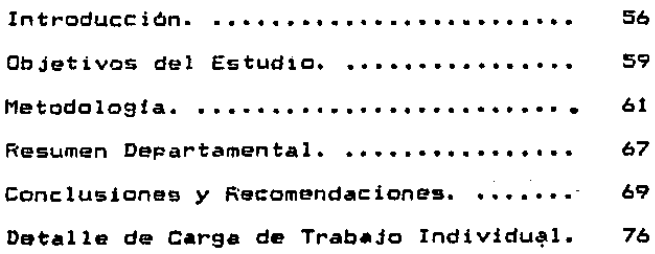

Anexo.

Formatos Conclusiones. 110

Bibliografia. 113

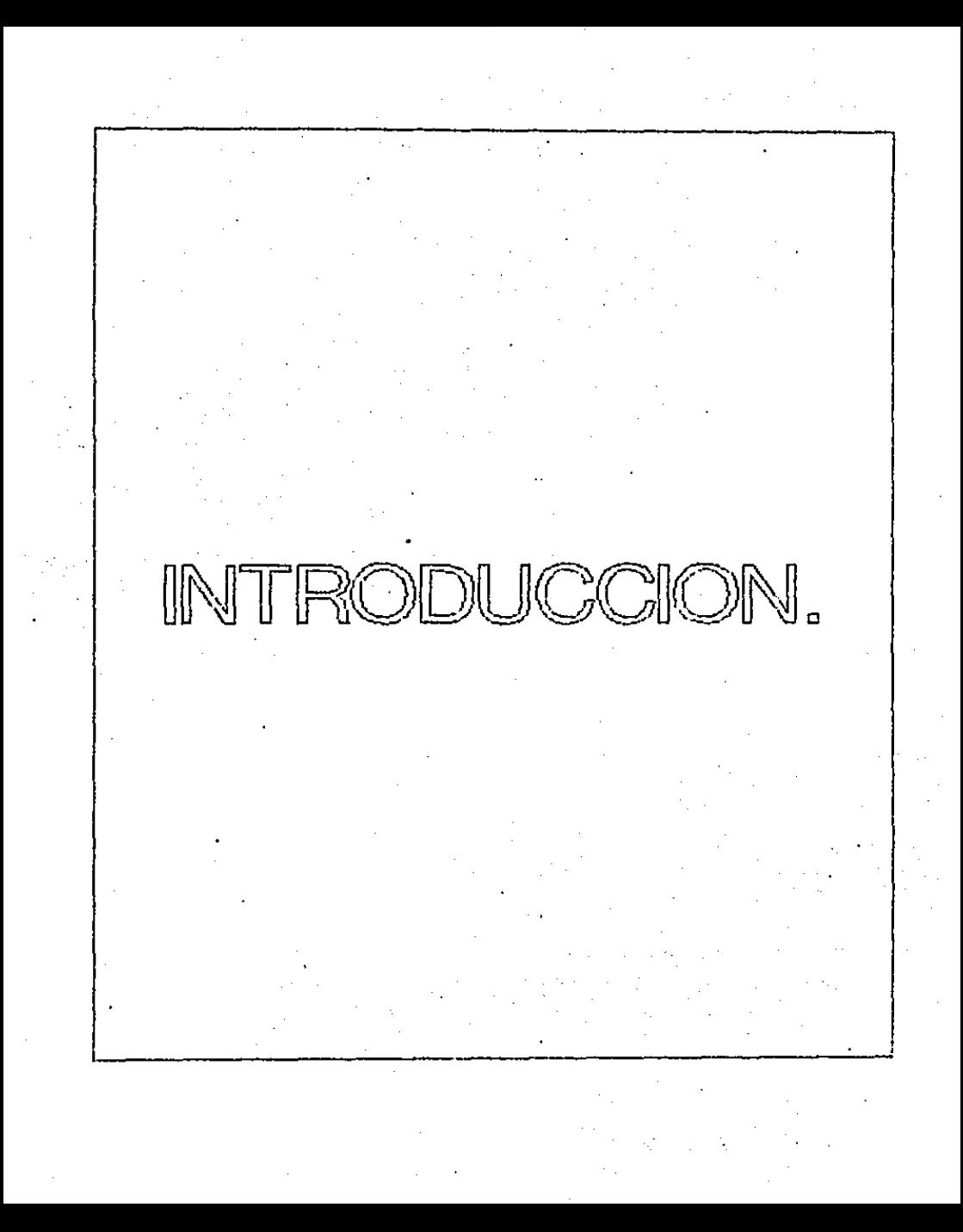

#### INTRODUCCION.

Debido a la gran importancia que tiene la productividad en la época actual, al realizar el presente estudio se busca una i forma de lograr una administración más adecuada de los recursos humanos, y con ello lograr un incremento en la productividad.

Este trabajo pretende desat~rol lar un sistema para determinar el personal necesario dentro de las areas operativas de una oficina de trabajo.

Generalmente la distribuci6n *de* los recursos humanas no es la mas adecuada debido a que no se cuenta con ciertos parámetros .<br>evaluación analítica de la conveniencia de conservar, de valoración, que permitan realizar una incremontar o cambiar la asignación de funciones al personal oporativo.

Se puede determinar un sistema basado en un estudio para 109rar una administración Optima de los recursos humanos en las áreas operativas de una oficina de trabajó ? .Como se puede llevar a cabo su implantación ?

El dar una respuesta a lato cuestiones anteriores es el objeto princip•l del presente trabajo.

En la parte final del trabajo se presenta un estudio que se •plicó en el depar'tamento de cobrano:a de Factorin9 en el área metropolitana.

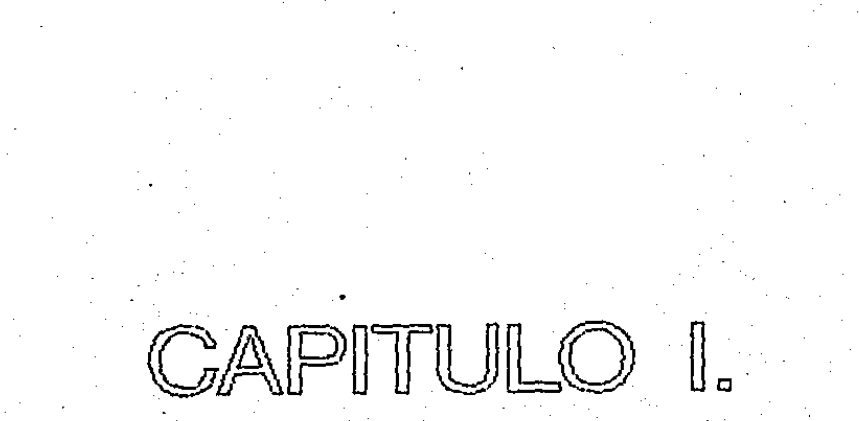

#### **GENERALIDADES.**

El presente trabajo pretende desarrollar un sistema para determinar el personal necesario en las áreas operativas de **una** oficina de trabajo; con objeto de lograr **una** distribución equitativa de la carga de trabajo obteniendo. con ello elementos mesurables que contribuyen a optimizar la administración de los recursos humanos.

E1 = fundamento teorico del trabajo esta basado en tecnicas de ingenieria industrial que tienen el más alto grado de aceptación y confiabilidad en la estandarización de las áreas administrativas.

ESTUDIO DEL TRABAJO.

## CONCEPTO.

El estudio del trabajo comprende un conjunto de técnicas que utilizan para examinar el trabajo humano en todos sus se i contextos y que llevan sistematicamente a investigar todos los factores que influyen en la eficiencia y economia del trabajo en estudio, con el fin de efectuar mejoras.

 $\pmb{4}$ 

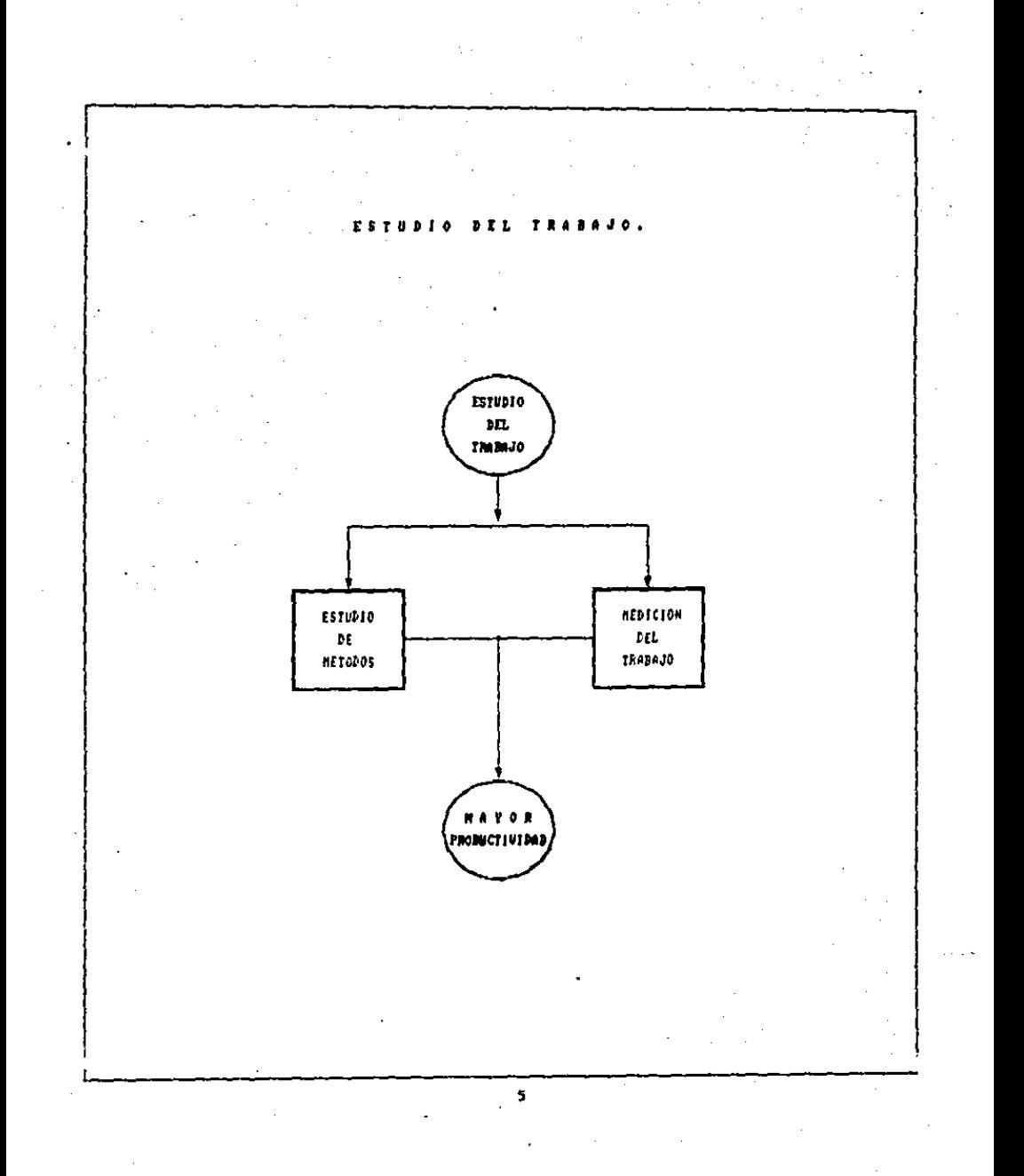

El estudio del trabajo esta compuesto por dos técnicas:

\* Estudio de Métodos.

\* Medición del Trabajo.

## ESTUDIO DE METODOS.

El estudio de métodos proporciona elementos para realizar un análisis critico de la forma en que se lleva a cabo un trabajo a fin de aplicar métodos más sencillos, eficaces, reduciendo costos y aumentando la productividad.

## OBJETIVOS.

Los objetivos que se persiguen al realizar un estudio de métodos son:

- $1.$ Mejorar los procedimientos eliminando movimientos inecesarios.
- $2.$ Mejorar la disposición del lugar de trabajo e instalaciones.
- 3. Economizar el esfuerzo humano y reducir la fatiga inecesaria.
- $\mathbf{A}_{\mathbf{a}}$ Mejorar la utlización de insumos como son materias primas, mano de obra instalaciones.

 $\ddot{\mathbf{6}}$ 

Existen varias técnicas de estudio de métodos, su aplicación dependerà del tipo de problema que se pretenda resolver, sin embargo el procedimiento es fundamentalmente el mismo.

ETAPAS DEL ESTUDIO DE METODOS.

Las etapas básicas del estudio de métodos son:

- $1.$ Seleccionar el trabajo que se va a estudiar
- $\overline{\mathbf{z}}$ . Registrar todo lo que sea pertinente  $de<sub>1</sub>$ método actual por observación directa.
- з. Examinar con espiritú crítico lo registrado en. sucesión ordenada, utilizando las técnicas más apropiadas en cada caso.
- $\ddot{a}$ . Idear el método más práctico,económico y eficaz, teniendo debidamente en cuenta todas contingencias previsibles.
- 5. Definir el nuevo método para poder reconocerlo en todo momento.
- Implantar ese método como práctica normal. ь.
- 7. Mantener en uso dicha practica instituyendo inspecciones regulares.

 $\overline{\mathbf{z}}$ 

#### TECNICAS.

Las principales técnicas del estudio de métodos son:

1. Gráficos que indican la sucesión de los hechos.

- \* Cursograma sinóptico del proceso.
- \* Cursograma analitico del operario.
- \* Cursograma analitico del material.
- \* Cursograma analitico del equipo.

2. Graficos con escala de tiempo.

- # Diagrama de actividades múltiples.
- \* Simograma.

3. Diagramas que indican movimiento.

- + Diagrama de recorrido.
- \* Diagrama de hilos.
- \* Ciclograma.
- + Cronociclograma.
- \* Grafico de trayectoria.

Es. importante aclarar que para el desarrollo del caso práctico que se presenta en la última parte del trabajo 5e utilizó el Manual de Métodos y Procedimientos con que cuenta el departamento al que se le aplicó el estudio.

Dicho manual contiene la descripción de las actividades de cada puesto que se analizo, además por entrevista directa ocupantes de cada puesto se corroboro  $10<sub>5</sub>$ con  $1a$ información obtenida inicialmente.

Finalamente se realizó un cursograma sinóptico del proceso para dada puesto con objeto de corregir alguna diferencia y de esta manera tener un método confiable y acorde con la realidad.

## CONSIDERACIONES.

Al realizar un estudio de métodos se deben tener en cuenta las siguientes consideraciones:

- Consideraciones de orden económico.  $1 -$
- $2.1$ Consideraciores de orden técnico.
	- 3. Reacciones humanas.

1. Consideraciones de orden económico.

Al realizar un estudio de métodos debe cuestionarse 1a conveniencia de aplicar el estudio de métodos a determinado trabajo.

El estudio de métodos debe aplicarse en las operaciones más se involucren cueilos de botella. importantes donde desplazamientos importantes de materiales u operaciones

 $\boldsymbol{Q}$ 

basadas en trabajo repetitivo donde se requieran cantidades importantes de personal Y que consuman la mayot• parte del tiempo en el turno de trabajo.

2. Consideraciones de orden técnico.

Se debe contar con técnicos capacitados para realizar el estudio de métodos, que conozcan los procesos o procedimientos relacionados con el trabajo en estudio, para que al analizar la factibilidad de un cambio en un método tambien sa analice desde el punto de vista técnico.

3. Reaccionas humanas.

El trabajador muestra incertidumbre y oposición al cambio como reaul tado normal del coniportamiento humano por lo c¡ue el analista que realiza el estudio de metodos deberá, tener el suficiente tacto y capacidad para convencer trabajador del beneficio del estudio y lograr cooperac iOn. ol su

## MEDICION DEL TRABAJO.

La medición del trabajo es la aplicación de técnicas para determinar el tiempo que consume un trabajador en llevar a cabo una tarea definida en base a un procedimento establecido.

OBJETIVOS.

Los objetivos de la medición del trabajo son:

- Identificar y eliminar el  $1.$ tiempo improductivo.
- Fijar el tiempo estandar para la ejecución  $2.$ del trabado.

El cumplimiento de los objetivos anteriores **es** muy importante puesto que revela información valiosa para tomar medidas que contribuyen a aumentar la eficiencia de una organización de trabajo.

## USOS DE LA MEDICION DEL TRABAJO.

La aplicación de la medición del trabajo proporciona elementos para dirigir, controlar y proyectar una. organización.

La medición del trabajo se utiliza para:

φy.

- $1.$ Analizar criticamente métodos en igualdad de condiciones para seleccionar el que consuma menor tiempo.
- $\overline{z}$ . Distribuir la carga de trabajo hasta donde sea posible..

 $\sim$  3.  $\sim$ Analizar. la conveniencia de conservar, incrementar o cambiar la asignacion de los  $\mathcal{L}^{\mathcal{L}}$ recursos humanos.

## Una vez fijado el tiempo estandar:

- 4. Programar el trabajo en base a la capacidad de la planta en cuanto a personal. instalaciones y equipo.
- Determinar la carga de trabajo. 5. Determinar el personal necesario.
- 6. Conocer los costos generados por la mano de obra.
- 2. Determinar el nivel de servício con que se trabaja.

#### ETAPAS DE LA MEDICION DEL TRABAJO.

Las etapas de la medición del trabajo son:

- 1. Selecionar el trabajo que se va a analizar.
- 2. Registrar los datos relativos a las condiciones métodos y procedimientos en que se realiza la operación.

3. Examinar los datos registrados y analizar si  $10<sub>5</sub>$ metodos y procedimientos son los' – más convenientes.

4. Medir la cantidad de trabajo de cada elemento, expresado en tiempo utilizando la tecnica más adecuada.

5. Integrar el tiempo estandar de la operación. 6. Definir con precisión el metodo de trabajo y el

tiempo estandar.

#### TECNICAS.

Las principales tecnicas que se utilizan en la medición del trabajo son:

1. Muestreo del trabajo.

2. Estudio de tiempos con cronómetro.

3. Sistemas de normas de tiempo predeterminado.

Para el desarrollo del presente trabajo se utilizaron dos de las técnicas anteriores, posteriormente se analizarán a detalle.

puede concluir que el Estudio del Se Trabajo es una herramienta administrativa que-proporciona elementos para racionalizar los. optimizər У. recursos humanos. técnicos y materiales disponibles para la operacion de una. unidad organica.

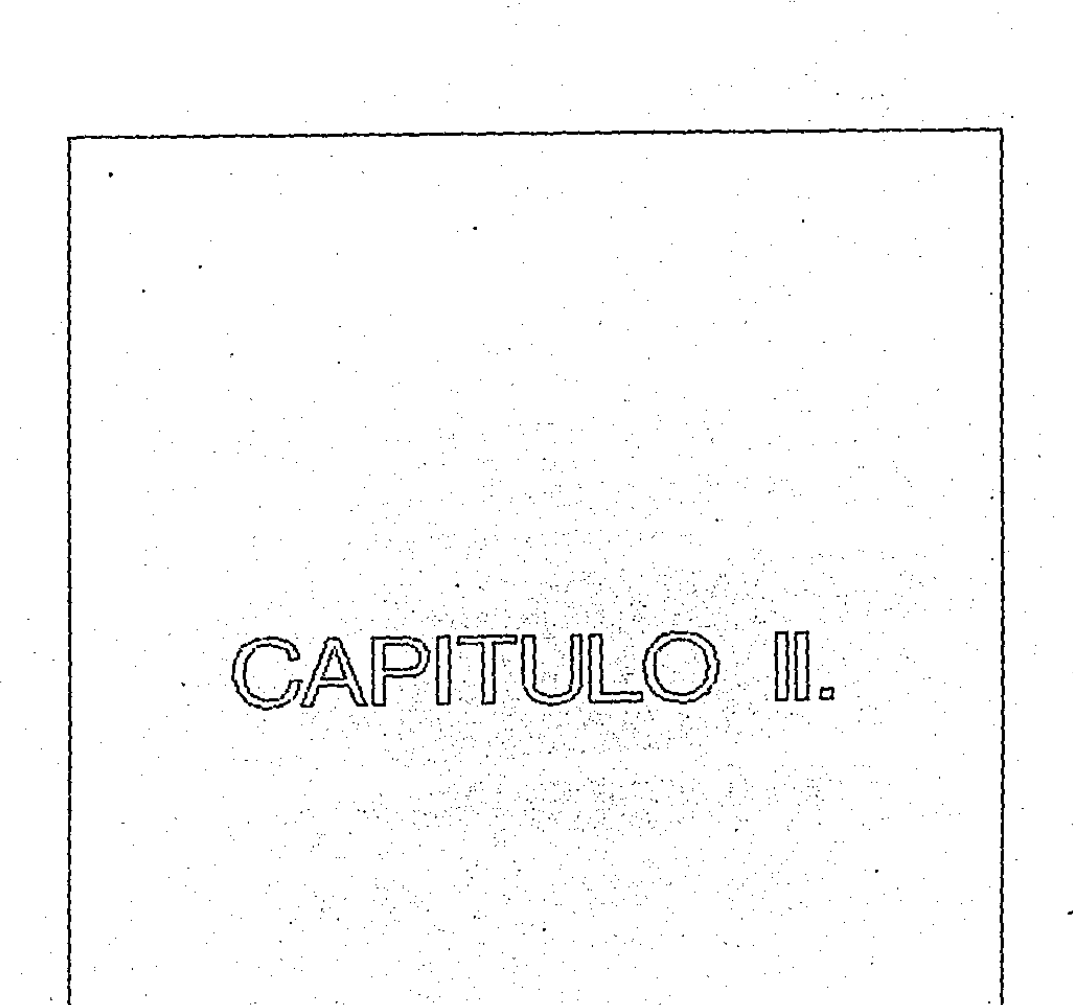

#### ESTUDIO DE METODOS.

Existen diferentes técnicas de estudio de métodos que su aplicación dependerá del tipo de trabajo y de los elementos con que se cuente.

Como se mencionó anteriormente, la primera etapa del estudio de métodos es definir el trabajo que se desea estudiar. Posteriormente se hace un registro de los hechos que sean pertinentes del metodo actual. El registro de los hechos es un trabajo laborfoso, debido a que· es necesario tener información detallada *y* precisa. Es por ello que se han desarrollado técnicas especiales, que entre las más comunes encontramos los gráficos y diagramas, cada uno con diferente propósito.

## TECNICAS.

 $\sim$   $\epsilon$ 

Los gráficos se dividen en dos categorias:

- 1. Los que indican sucesión de hechos.
- $2.$  Los que indican sucesión de hechos y su escala en el tiempo.

Los diagramas básicamente se utilizan para indicar movimientos.

Los gráficos y diagramas de uso más común en el estudio de métodos son los s19uientes:

1. GrAficoa 9ue indican la sucesión de lo5 hechos.

\* Cursograma sinóptico del proceso.

• Cursoar·ama. analttico del oparario •.

\* cursos~ama analítico del material.

\* curaos rama anal i tico del equipo.

\* Diagrama bimanual.

2. Gráficos con escala de tiempo.

+ Diagrama de actividades múltiples.

\* Simograma.

3. Diagramas 9ua indican movimiento.

\* Dia9rama de recorrido.

•Diagrama de hilos.

• Ciclosrama.

• Cronociclograma.

• Gráfico de trayectoria.

#### SIMBOLOS UTILIZADOS EN LOS CURSOGRAMAS.

.<br>Existen una serie de símbolos que facilitan <mark>la</mark> representación gráfica de cualquier trabajo •in importar el

tipo de actividad de 9ue se trate, o si sucede en una oficina o en una fabrica.

Las actividades mas comunes de un proceso sont la ope1~a.c <sup>i</sup>ón, inspección, transporte, almacenamiento provisional o demora, almacenamiento permanente. Cada una de estas actividades se representa por medio de un símbolo:

OPERACION: Indica las principales fases del  $p$  proceso. En la operación se modifica el elemento o servicio de que se trate.

~INSPECCIONr Ind lea que se verifica la calidad, cantidad o ambas. La inspección na contribuye a la conversión del elemento o servicio, solo sirve para comprébar su correcta operaciOn.

 $A$ *NSPORTE*: Indica el movimiento de trabajadores, materiales o equipo de un lugar a otro que no este considerado como parte de la opet•t•c ión.

DEMORA: Indica demora en el desarrollo del elemento o servício. En ocacidnes se le denomina almacenamiento provisional.

 $17 -$ 

ALMACENAMIENTO Indica el deposito en un almacen donde **PERMANENTE:** recibe o se entrega mediante 9e alguna forma de autorización.

.Existen otros tipos de actividades que por su naturaleza no se pueden expresar como alguna de las anteriores. Dichas actividades son las combinadas, que se ejecutan al mismo tiempo y por el mismo operario por ejemplo:

ACTIVIDAD COMBINADA: De operación e inspección.

Una vez definidos los elementos principales que componen los **Sráficos** se *Frocede*  $\blacksquare$ **un** analisis breva de. 1 a.d. caracteristicas de cada uno de ellos.

## CURSOBRAMA SINGPTICO DEL PROCESO.

Es un diagrama que presenta un cuadro general de la sucesión de las principales operaciones e inspecciones, por lo tanto para su elaboración solo se utilizan dos simbolos.

## CURSOGRAMA ANALITICO.

Es. un. diagrama que muestra la trayectoria ರಲ un procedimiento o un producto-señalando todos los hechos sujetos a examen mediante el símbolo que corresponda. Sυ elaboración puede ser desde tres puntos de vista:

1. LA OPERACION: Diagrama de lo que hace el operario.

2. EL NATERIAL1 Diagrama material. de como se manipula el

3. EL EQUIPD1 Diagrama da como.se empJoa el equipo. Para la elaboración de este diagrama se utiliza la totalidad de los stmbolos.

DIAGRAMA BIMANUAL.

Es un diagrama *en* \_que *se* consigna la actividad de las manos indicando la relación entre ellas.

Este diagrama es de gran utilidad para operaciones repetitivas.

L.o& simbolos uttli:ados son los mismos solo que tienen un significado más amplio, abarcan más detalles.

- OPERAClON1 Se utiliza para los actos de asir, sujetar, utilizar, soltar un material o una p1e:?a.
- TRANSPORTE: Se emplea para representar el movimiento. de la mano hasta una herramienta o luna. operacion.
	- ESPERA: Indica el tiempo *en que* una maquina no traba Ja.

#### SOSTENIMIENTO: Se emplea para indicar el acto do sostener una pieza. herramienta c. material.

Dentro, de los gráficos con escala en el tiempo se encuentra el diagrama de actividades múltiples y simperama.

## DIAGRAMA DE ACTIVIDADES MULTIPLES.

El diagrama de actividades múltiples es en el que 38 registran las actividades respectivas de varios objetos, de estudio (operario, maguina, equipo), según una escala de tiempos común para mostrar la correlación entre ellas.

#### SIMOGRAMA.

El cimograma es un diagrama que se basa en el análisis cinematográfico. que se i utiliza para registrar simultaneamente con una escala común, los movimientos del cuerpo humano en el lugar de trabajo. dichos movimientos se denominan therbligs.

El simograma se utiliza primordialmente para movimientos de gran rapide: y operaciones de muy corta duración.

Para la aplicación del simigrama a un estudio de métodos es necesario conter con la asesoria de analista experto en el tema.

Los diagramas que involucran el análisis de movimientos son de gran utilidad para el estudio de métodos.

En muchas operaciones dentro de una oficina o una industria se realizan desplazamientos importantes de operarios. materiales y equipo.

Este tipo de diagramas brindan otro elemento para el registro de los hechos-relacionados con el trabajo eп estudio.

Los diagramas más utilizados son los siguientes:

#### DIAGRAMA DE HILOS.

Es un plano o modelo a escala que se sigue y se míde con un hilo, el trayecto de los trabajadores, de los materiales o del equipo durante una aucesion determinada de hechos. La aplicación de este diagrama es una de las tecnicas  $mAB$ sencillas y eficaces del estudio de metodos.

## CICLOGRAMA.

Es el registro de un trayecto habitualmente trazado por una fuente luminosa estroboscopica continua en una fotografia. Esta técnica habitualmente se utiliza para dibujar el trayecto de un movimiento.

#### CRONOCICLOGRAMA.

Es. una variante del ciclograma trazado con una luz. intermitente regulada de tal modo-que-el trayecto quede marcado por una serio de trazos en forma de gota, cuya punta señale la dirección y cuyos espacios indiquen la velocidad del movimiento.

Estas dos últimas técnicas son de poca utilidad.

#### DIAGRAMA DE RECORRIDO.

Es un diagrama a escala que muestra el lugar donde se efectuan actividades determinadas y el trayecto seguido por los trabajadores. los materiales o el equipo que intervienen en la operación.

## GRAFICO DE TRAYECTORIA.

Es un cuadro donde se consignan datos cuantitativos sobre los movimientos de trabajadores, materiales y equipo entre cualquier número de lugares y durante cualquier periodo de tiempo dado.

gráfico de trayectoria-se utiliza cuando se tienen E1 numerosos movimientos y trayectos complicados.

#### MEDICION DEL TRABAJO.

Para, el desarrollo de la medición del trabajo se han creado algunas técnicas entre las principales se tienen:

1. Muestreo del Trabajo.

2. Estudio de Tiempos con Cronómetro.

3. Sistemas de Normas de Tiempo Predeterminado.

La aplicación de cada una de las técnicas anteriores dependerá de las características del trabajo que se pretenda estudiar *y* de los elementos con 9ue se cuente.

A continuación se menciona brevemente en que consiste cada una de el las. •

#### TECNICAS.

MUESTREO DEL TRABAJO.

El muestreo del trabajo es una técnica basada en métodos estadisticos. El objetivo principal es el determinar por medio de observaciones obtenidas—al azar, el nivel ocupación que representa una actividad, así como porcentaje de la misma durante el horario de trabajo. de el Esta técnica se deriva de la necesidad de tener una visión completa *y* exacta del tiempo productivo, simplificando la

observación continua y el desperdicio de recursos que esto

implicaría.

#### ESTUDIO DE TIEMPOS CON CRONOMETRO.

Es una técnica empleada para-determinar el tiempo que consume una actividad efectuada en ciertas condiciones de trabajo: registrando tiempos, anlizando ritmos de trabajo con. objeto de compararlos con normas  $d \in \mathbb{R}$ ejecución establecidas en caso de que se cuente con ellas. O en caso contrario es un buen elemento para determinarlas.

La aplicación de esta técnica implica-el-uso de ciertas herramientas tanto fisicas como matemáticas, además de formatos para el registro del tiempo, así como una serie de conceptos que se analizaran posteriormente.

#### NORMAS DE TIEMPO PREDETERMINADS.

Esta técnica consiste en hacer-un análisis minucioso  $\checkmark$ detallado de los movimientos que realiza el cuerpo humano asignando un tiempo ya determinado a cada movimiento y con ello integrar el tiempo que consume cada actividad. Los componentes principales que se utilizan para determinar el tiempo son:

ESTIRAR EL BRAZO: Mover la mano hacia el punto de destino. AGARRAR: Obetner, el dominio del objeto con los dedos. TRASLADAR: Cambiar el objeto de lugar. COLOCAR: Alinear objetos y alinear unos en otros. SOLTAR: No sujetar más el objeto.

TECNICAS EMPLEADAS.

the contract the same contract concerns of the con-

Las técnicas empleadas para el dosarrollo del caso practico que se expone en la parte final del presente trabajo son las .siguientes:

MUESTREO DEL TRABAJO.

ESTUDIO DE TIEMPOS CON CRONOMETRO.

El fundamento de la utilización de las técnicas anteriores es el siguiente:

> Son técnicas 9ue pueden aplicarse provechosamente en una amplia varieded de opeoraciones de oficina. Su costo es relativamente bajo.

Para el caso del muestreo del trabajo, revela información que permite utilizarse para comparar la eficiencia de dos departamentos, brinda elementos para lograr una distribución más equitativa del trabajo dentro un grupo, ademas proporciona a la dirección una evaluación de tiempo improductivo y sus motivos. Como resultado, puede indicar dónde se debe aplicar un eGtudio de métodos, para corregir las situaciones suceptibles de mejoras.

otra parte el estudio de tiempos Por con. cronómetro constituve una técnica tradicional de la medición del trabajo que proporciona información muy valiosa como lo es conocer  $e<sub>1</sub>$ tiempo que consume una operación y en consecuencia conocer el personal requerido para desarrollar una tarea, la eficiencia a la que se trabaja.

Esta técnica crea mayor controversia que el muestreo del trabajo pero es ahi donde entra la habilidad del analista para lograr la cooperación del trabajador.

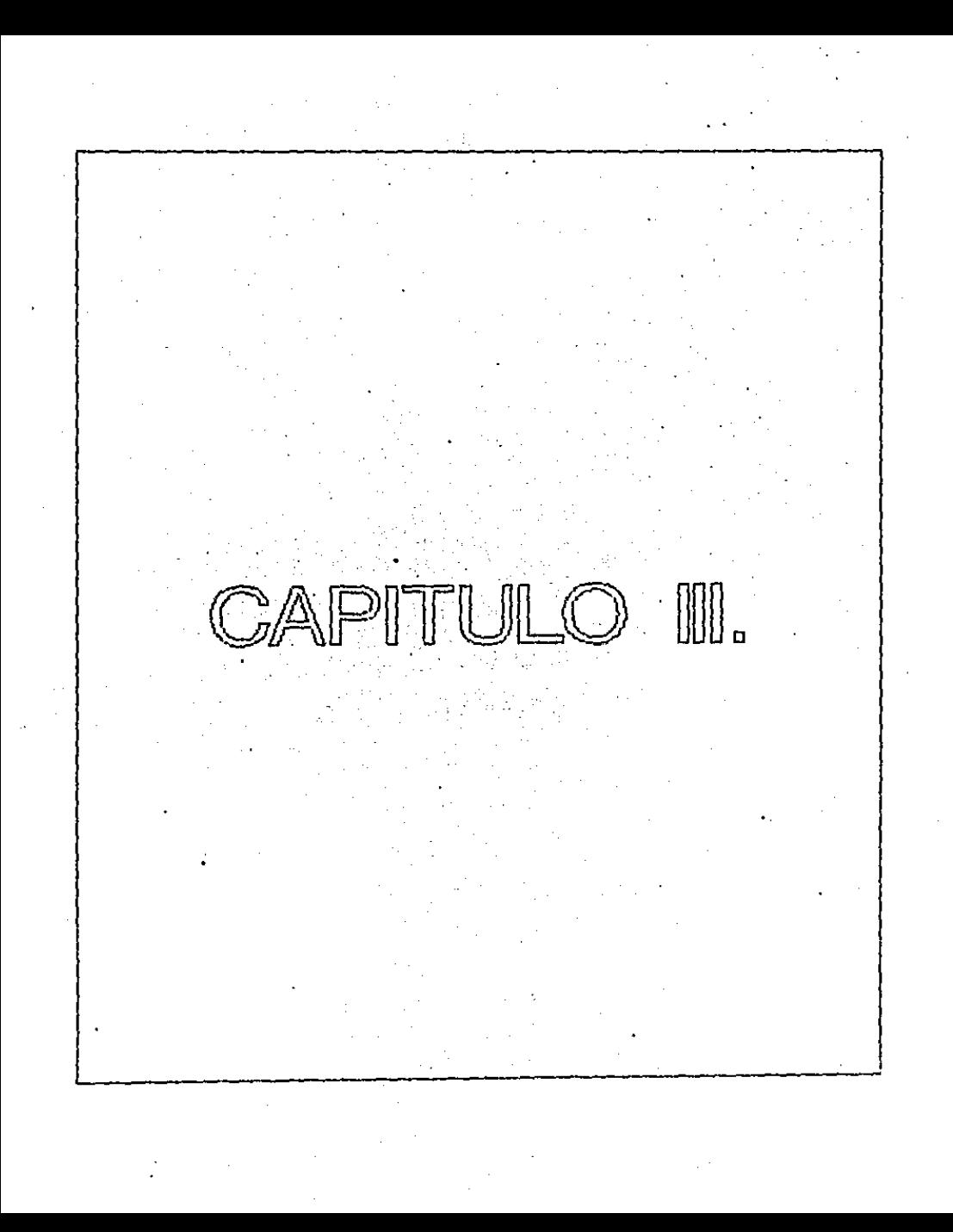

#### MUESTREO DEL TRABAJO.

Como se mencionó anteriormente el muestreo del trabajo es una técnica de medición del trabajo, cuyo principio teórico se encuentra fundamentado en la ley de probabilidades. E1. objetivo primordial del muestreo del trabajo determinar por medio de observaciones instantaneas, es : obtenidas al azar, el nivel de ocupación y el porcentaje de aparición que representa una actividad.

#### PREPARACION DEL MUESTRED.

Para la aplicación de esta técnica es necesario, desarrollar los siguientes pasos:

1. Determinar con exactitud el objetivo de las aplicación de esta tecnica, es decir, precisar cuales son los datos que interesa obtener del muestreo, especificando las clases o conceptos; entendiendo por clase un tipo determinado grupo de trabajos homogeneos o similares y que deben ser reconocibles a primera vista.

Debido a las características del presente trabajo se han determinado en forma empirica los siguientes conceptos:

TRABAJO DIRECTO: Cuando el personal en estudio se encuentra realizando sus funciones.

**TRABAJO** .Cuando el personal en estudio se INDIRECTO: encuentra realizando actividades relacionadas con sus funciones. **AUSENCIA:** Cuando el personal en estudio no se encuentra en su lugar de trabajo. PARO: Cuando el personal en estudio se

alguna.

encuentra sin realizar actividad

2. Determinar el periodo de tiempo en que será desarrollado el estudio, de tal forma que en este se consideren todos los tipos de trabajos desarrollados por los puestos en observación. considerando de ciclo de presencia como puede ser diario, semanal o mensual.

з. Determinar niveles de confianza. Cuando se realiza un. muestreo, es necesario saber con que nivel de confianza se. trabaja.

el tamaño de la muestra es suficientemente grande y las Si. observaciones se efectuan realmente al-azar existe una probabilidad de que dichas observaciones reflejen  $1a$ situación real con ciento nivel de confianza.

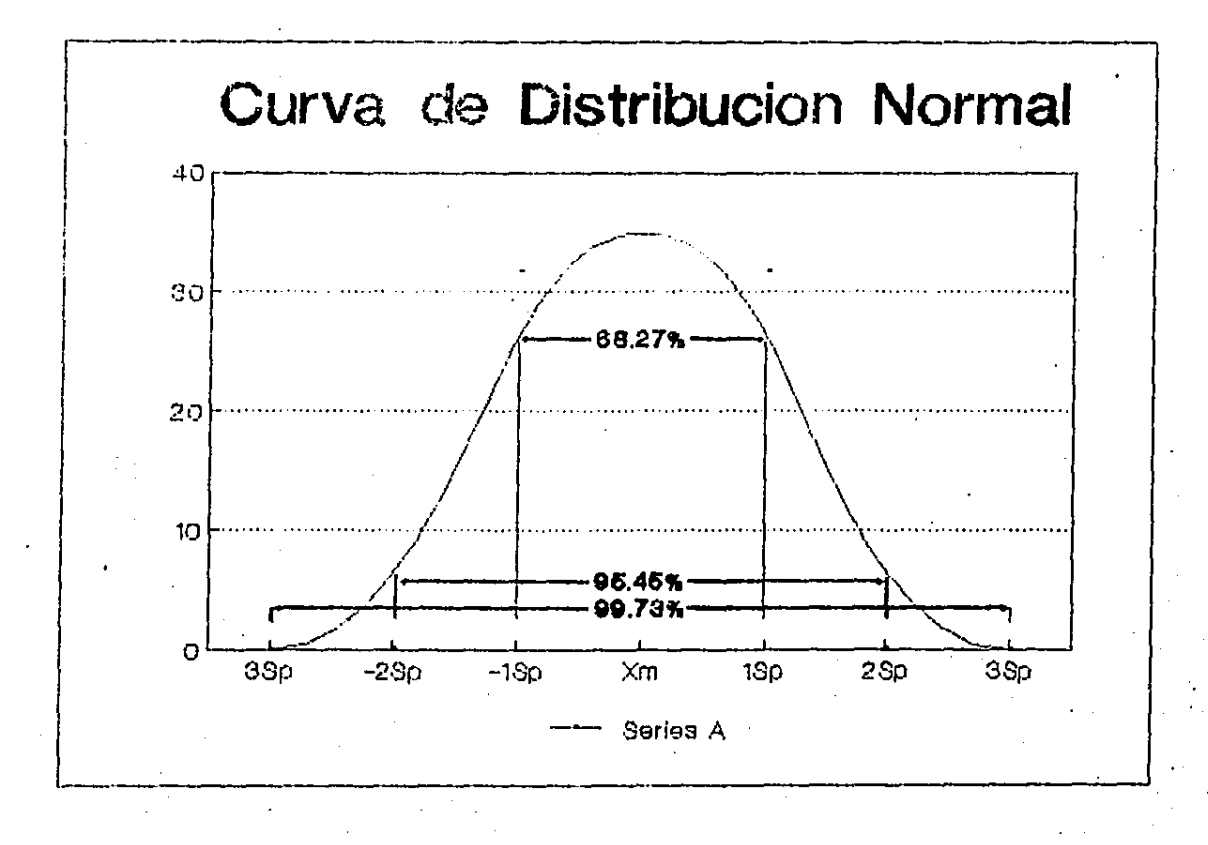

ă

 $\overline{1}$
La figura anterior muestra la curva de distribución normal. Para describir esta curva se utilizan dos parátros: Xm que es la media; y Sp que es la desviación estandar.

E1. área delimitada por la curva de distribución normal 8e puede calcular en una Sp a ambos lados de Xm, se obtiene un área de 68.27%, con 2Sp a ambos lados de Xm se obtiene 95.45% con 3Sp a ambos lados de Xm se obtiene el 99.73% Esto significa que sí el muestreo se realiza, aleatoriamente ei 95.45% de las observaciones estaran comprendidas entre Xm +- 2Sp.

En el muestreo del trabajo el nivel de confianza más utilizado es el 95%, esto lleva a concluir que para un nivel de confíanza, del 95% estará dado por 1.965p. es decir que el 95% de las observaciones estaran en Xm +- 1.96Sp. Una vez determinado el nivel de confianza se establece un margen de error.

Para el presente estudio se utilizó un nível de confianza y un margen de error del 10%.

Calcular el número de observaciones. Es necesario  $\overline{a}$ realizar un muestreo previo para determinar algunos valores necesarios de la siguiente formula:

$$
Sp = \sqrt{prq/n}
$$

donde¡

**Service** 

Sp= Error ostandar de la proporción.

p = Suma de los porcentajes de trabajo directo e indirecto.

of the first particular contract that

dominated the contemporary research and a

- <sup>q</sup>Suma de porcentajes *de* ausencia y paro.
- n = Número de observaciones a realizar.

Ejemplo•

En un mueetreo previo se encontraron los siguientes valeres•

 $X$  trabajo directo.  $= 60$  $% t_{radio}$  indirecto.  $= 25$ Y. Ausencia. Y. Paro:  $= 05$  $= 10$ 

Con un nivel de confianza del 95% y margen de error del 10%. se tiene1

```
1.96Sp = 10 
Sp = 10/1.96Sp = 5.1
```
Por lo tanto:

 $p = 85%$  $q = 15%$ 

Sp ª 'I p\*9/n

n p•9/Sp  $n = 85x15/5.1$ 

n 49 observaciones.

2

5. Determinar. lo& momentos de observación de los conceptos 9ue inte9ran el estudio con la si9uientG secuencia.

5.1 Ele9ir la hora de inicio del muestreo, preferentemente a la hora inicio de labores.

5.2 Esco9er un nl'.l.mero en la tabla de numeres al azar *<sup>y</sup>* ele9ir indistintamente el di9ito izquierdo o derecho de los pares ahi presentados.

5.3 Sumar a la hora del inicio la cantidad de minutos indicados por el número encontrado en el punto anterior.

5.4 Temar el st9uiante par de di9itos a la derecha *y* ele9ir el nómero si9uiente conservando el lado eaco9ido inicialmente: sumar a la hora anterior el número obtenido. S. 5 Repetir el punto anterior hasta terminar el ren9lon )' continuar con el si9uiente hacia la i:9uierda hasta finalizar la tabla de ser necesario. Continuar con la<br>secuencia hasta-cubrir la cantidad de lecturas determinadas on el cdlculo correspondiente.

5.6 Registrar cada uno de los horarios en el muestreo del trabajo (hoja-de-trabajo). Preparar relojes en el formato para iniciar la eJecuci6n del muestreo.

### EJECUCION DEL MUESTREO.

Una *vez realizada la preparación del muestreo se procede a* observar loe puestos en estudio indicando con una cru: la clase a que corresponde cada una de las observaciones realizadas. Estas deben ser semejantes a una fotografia sin ninguna apreciación o interpretación personal. La instantanieadad de la observación eG absolutamente necesaria ya que es importante recordar que el estudio puede ser realizado en varios puestos simultaneamente y en un intervalo de tiempo pequeño, ya que estos pueden cambiar varias veces de estado. (trabajo directo, indirecto, etc.)

## ANALISIS DE RESULTADOS.

Cuando haya sido cubierto el número de observaciones previsto se procede a realizar un conteo del número de observacionas obtenidas en c.adu una de lAS clases o conceptos (trabajo directo, indirecto, ausencialy paro). Dividiendose las cantidades obtenidas entre el total de observaciones reali%adas *y* multiplicando el resultado por 100; ge obtiene el grado de incidencia. de c«do. uno de los

conceptos en el tiempo total disponible de los puestos estudiados expresado esto en unidades relativas, es decir en porcentajes.

## PRESENTACION DE RESULTADOS.

No obstante que las conclusiones del muestreo de trabajo son tan bastas como la imaginación, la representación gráfica del comportamiento de los eventos observados atraves de una jornada de trabajo resulta muy útil **Para** detectar situaciones suceptibles de mejorar el puesto en estudio.

## TABLA Z. NUMEROS AL AZAR.

 $\sim$   $^{\circ}$ 

 $\alpha \rightarrow$ 

10 09 73 25 33 76 52 01 35 86 34 67 35 48 76 90 95 90 91 17<br>37 54 20 48 05 64 89 47 42 96 24 80 52 40 37 20 63 61 04 02<br>00 82 29 16 65 19 64 50 93 03 23 20 90 25 60 15 93 33 47 64 37 54 **20·49** 05 64 89 47 42 96 24 80 52 **40 37** 20 63 61 04 02 00 82 29 16 65 19 64 50 93 03 **23** 20 90 25 60 15 93 33 47 64 99 07' **90 25** 29 09 37 67 07 15 38 31 13 11 65 88 67 67 43 97 12 80 79 99 70 80 15 73 61 47 66 **06 37** 47 17 **34 04** 27 68 50 36 69 73 61 70 65 81 33 98 85 31 **06 01** 08 05 **4S 57** 18 24 06 35 30 34 26 14 86 79 90 74 39 85 **26 97** 76 02 02 05 16 56 92 68 66 57 48 18 73 05 38 52 47 63 **37 33** 21 35 05 32 54 70 48 90 55 35 75 48 28 46 82 87 09 73 **79 64** 57 53 03 52 96 47 78 35 80 83 42 82 60 93 52 03 44 98 52 01 77 67 14 90 56 86 07 22 10 94 05 58 60 97 09 34 33 11 80 50 54 31 39 80 82 77 32 50 72 56 82 48 29 40 52 42 01 83 45 29 96 34 06 28 89 80 83 13 74 67 00 78 18 47 54 06 10 es 68 54 **02** 00 86 50 75 84 01 36 76 66 79 51 **90 36** 47 64 93 99 59 46 73 48 87 51 76 49 69 91 92 60 89 28 **93 78** 56 13 68 65 48 11 76 74 17 46 85 09 **50** 58 04 77 69 74 73 03 95 71 86 80 12 43 56 35 17 72 70 80 15 45 31 82 23 74 **21 11 57 82 54**<br>74 35 09 98 17 77 40 27 72 14 43 23 60 02 10 45 52 16 42 37 74 35 09 98 17 77 **40 271 72** 14 43 **23** 60 02 10 45 52 16 42 37 69 91 62 68 03 66 25 **22** 91 48 36 93 68 72 03 76 62 11 39 90 09 89 32 05 05 14 22 56 85 14 46 42 75 67 88 96 29 77 ea **22**  91 49 91 45 23 68 47 **92** 76 83 46 16 28 **35** 54 94 75 **08** 99 23 80 33 69 45 98 26 94 03 68 58 70 29 73 41 35 53 14 03 33 40<br>44 10 48 19 49 85 15 74 79 54 32 97 92 65 75 57 60 04 08 81<br>12 55 07 37 42 11 10 00 20 40 12 86 07 46 97 96 64 48 94 39 44 10 48 19 49 85 15 74 79 54 32 97 92 65 75 57 60 04 ºº **<sup>81</sup>**12 55 07 37 42 11 10 **00 20** 40 12 86 07 46 97 96 64 48 **94 39**  63 60 64 93 29 16 50 53 44 84 40 21 95 25 63 43 65 17 **70 82**  61 19 69 04 46 36 45 74 77 74 51 **92** 43 37 29 65 39 45 45 93 15 47 44 52 66 95 27 07 99 53 59 36 78 38 48 82 39 61 01 18 94 55 72 85 73 67 89 75 43 87 54 62 24 44 31 91 19 04 25 92 42 48 11 62 13 97 34 40 87 21 16 86 84 87 67 (>.3 07 11 20 59 23 52 37 83 17 73 **20** 88 98 37 68 93 59 14 16 26 25 **22** 96 63 04 49 35 24 94 75 24 63 **38** 24 45 86 25 10 25 61 96 27 9'3 35 00 54 99 76 54 64 05 18 81 59 96 11 96 38 96<br>35 96 31 53 07 26 89 80 93 54 33 35 13 54 62 35 96 31 53 07 26 89 80 93 54 33 35 13 54 62 77 97 45 00 24 59 80 80 03 91 45 4" **72** 68 42 83 60 94 97 00 13 02 12 48 92 01 39 00 22 86 77 28 14 40 77

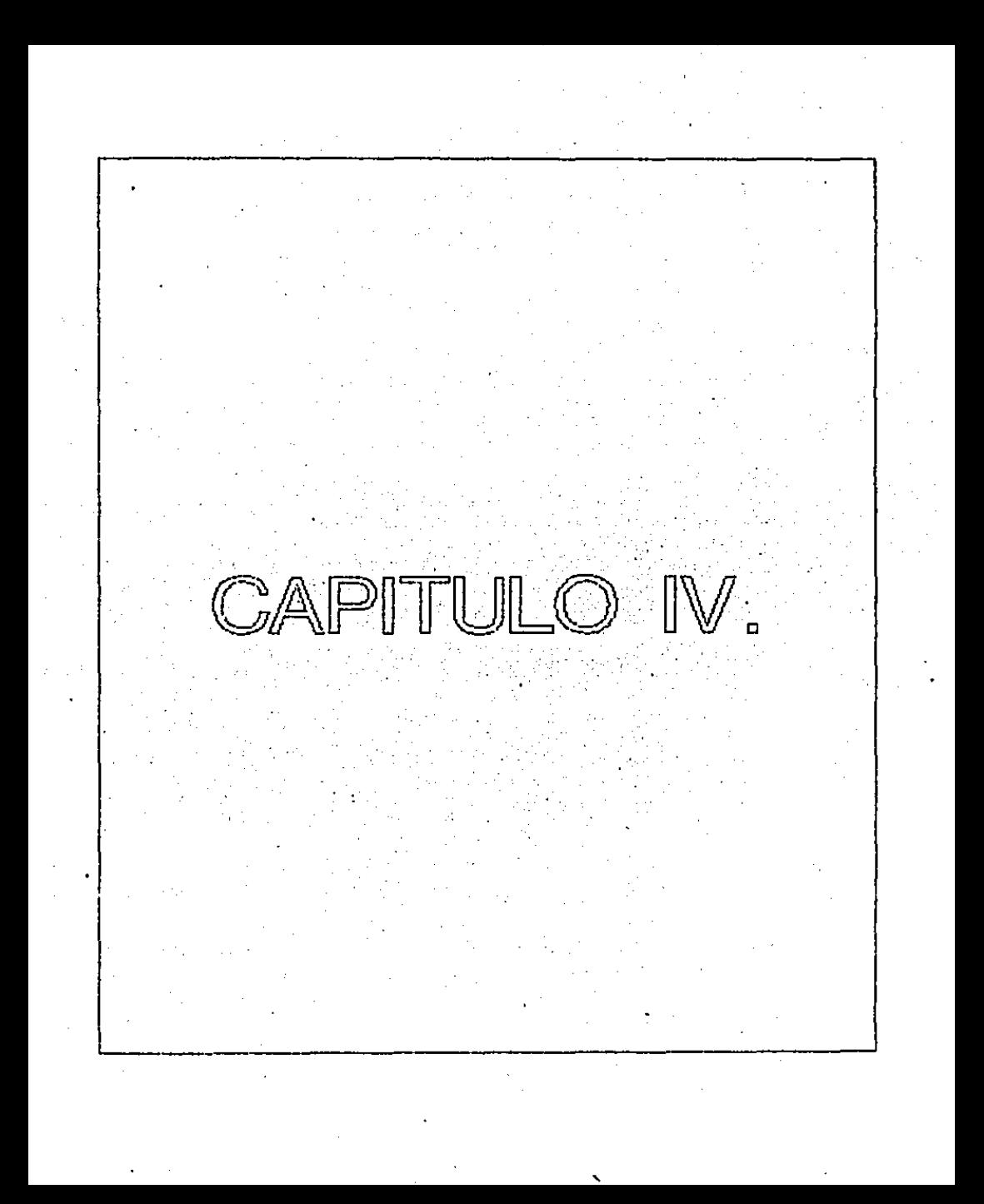

## ESTUDIO DE TIEMPOS CON CRONOMETRO.

El estudio de tiempos es una técnica de medición del trabajo empleada para registrar los tiempos y ritmos de trabajo correspondientes a los elementos de una tarea definida. efectuada en condiciones determinadas y para analizar los datos a fin de averiguar el tiempo requerido para efectuar la tarea según un método de ejecución preestablecido.

Para el desarrollo del estudio de tiempos es necesraio contar con el siguiente material:

1. Cronómetro.

- 2. Tablero.
- 3. Formatos

Y además desarrollar los siguienets pasos:

- $1.$ INVESTIGACION DETALLADA DE LAS FUNCIONES RELATIVAS A LOS PUESTOS DE ESTUDIO.
	- a). Con base en las descripciones de puesto y/o manuales de procedimientos elaborados, y/o por entrevistas directas con el ocupante del puesto. determinar cada una de las funciones asignadas al mismo. así como la documentación involucrada en el proceso.

- b). Analio:ar exhau~tivamente cada una *de* las funciones determinadaG en *el* pu\lto anterior e identificar detalladamente con· esto cadA una· *de* las actividades " operaciones *9ue* intervienen en las mismas.
- e>. Validar la información obtenida con el jefe inmediato para que esta quede como base para el calculo de la carga de trabajo del puesto.

### 2. CALCULO DE LAS TIEMPOS ESTANDAR.

Para cubrir esta etapa es necesario registrar la información obtenida en la etapa anter-ior, *en* la hoja de trabajo de estudio de tiempos (ver formatos) para después solicitar al ocupante del puesto en estudio realice las actividades determinadas para cade una de sus funciones.

Para cada una de estas operaciones se toman lecturas de cronóme't,.o *y oe* inte91·a el tiempo cstandar correspondiente a lai siguiente secuencia:

- a). Determinar el tam¡:¡l"la de la mtiestra, *es* decir ol número de obiaervac1ones 9ue se van a raalizar. Lo anterior se puede reali:ar por dos métodos:
	- l. Metodc Estadi&tico.
	- 2. Método Tradicional.

## METODO ESTADISTICO.

Al utilizar este método para determinar el número de observaciones a realizar, se necesita establecer un nivel *de* confian=a *y* un margen *de* error como *en*  Ql caso del muestreo de trabajo.

Esta método consiste en t•e•l izar una observación preliminar para despues aplicar una fórmula dicha fórmul.:\ variaf•.i en función del nivel *de* confian::a *<sup>y</sup>* del margen de error.

Por experiencia se ha determinado que para trabajo de oficina el manejar un nivel de confianz• *de* 95"~ y un margen de error del +- 5% es confiable.

Para los datos anteriores la fórmula es la siguiente:

$$
\begin{array}{c}\n 40 \div \sqrt{n' * B_R - (B_R)} \\
 40 \div \sqrt{n' * B_R - (B_R)} \\
 3x\n\end{array}
$$

donde:

<sup>n</sup>a tamaho de la muestra • dotermin•r. n'≃ número de observaciones del estudio preliminar. S = suma de los valores  $x =$  valor de las observaciones.

40

Ejemplo:

Se efectuan 5 observaciones estudio de un. preliminar cuyos resultados son los siguientes:

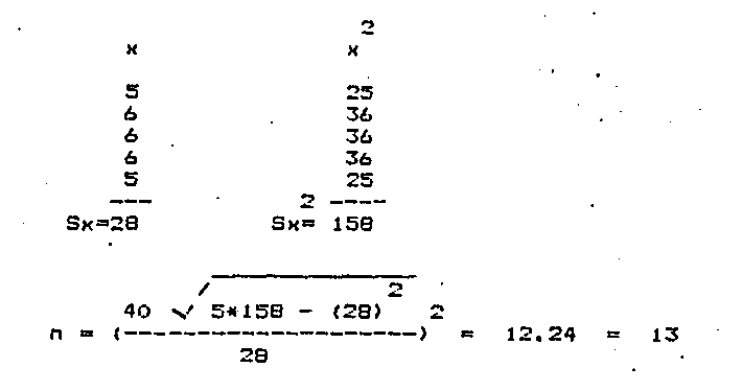

Es necesario realizar 13 observaciones.

2. METODO TRADICIONAL.

Algunas empresas han adoptado este método para determinar el número de observaciones, debido a que en la práctica no es tan complicado como el anterior.

E1 = metodo tradicional presenta una guía convencional para determinar el número de cíclos a observar basandose en la duración de cada ciclo.

El siguiente cuadro presenta una guia para calcular el número de observaciones a realizar en un Estudio de Tiempos con cronómetro.

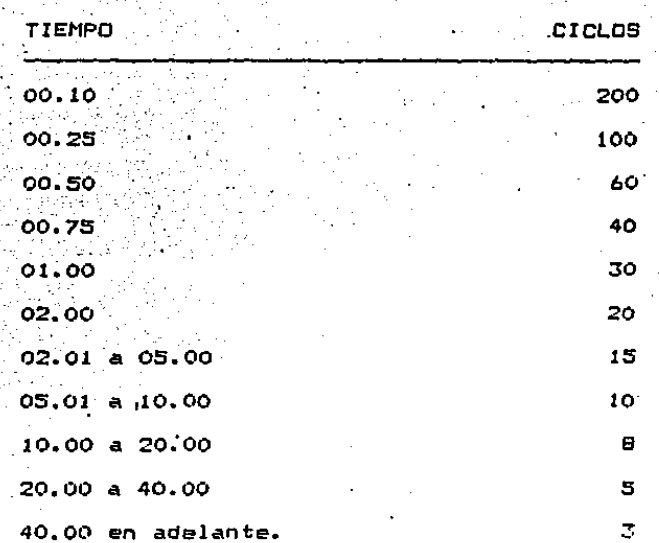

Es importante que las observaciones se realicen diferentes horas del dia para tomar cuenta en aquellas variaciones que consideren todas se casuales y que contribuyen a que los resultados del estudio se acerquen más a la realidad.

b). Obtener el promedio de las lecturas cronometradas.

- c). Por observación,, se determina el ritmo de trabajo al que se realizó la actividad en estudio y se enmarca, una escala de 0 a 100% de eficiencia.  $A<sub>1</sub>$ ritmo determinado se le denomina factor de nivelación.
- d). Obtener el producto del promedio cronometrado y el factor de nivelacion para obtener tiempos consistentes al 100% de eficiencia. El resultado obtenido se le denomina tiempo ajustado neto.
- e). El tiempo obtenido se lleva a la eficiencia establecida como normal, y que para trabajos de oficina es del 80%: es decir el tiempo adustado neto se divíde entre 0.80 (es una proporción inversa). El resultado obtenido-se le denomina tiempo normal.
- f). Finalmente para obtener el tiempo estandar se suma  $\ddot{a}$ lo anteriormente obtenido las concesiones denominadas P. D. S. cuyo significado es el siguiente:
	- P = Personal.- Concesión expresada en unidades relativas (%) para cumplir las necesidades fisiológicas del individuo...

- D = Descanso.- Concesión expresada en unidades relativas (%) para recuperar la fatica ocacionada por la acción constante.
- Suplementarios.- Concesión expresada  $S =$ en unidades relativas (%) para compensar las situaciones cortas que no es posible medir.

La asignación de cada una de las conceciones anteriores se lleva a cabo de acuerdo a lo siguiente:

P. D. S. =  $P + D + S$ 

÷.

En donder

 $P = de 4 a 5$ %  $S = de 2 a 5$  $D = (I + II) III + IV (ver table)$ 

Por la naturaleza del trabajo de oficina es adoptado por convención otorgar una concesión del 10% de acuerdo a lo siguiente:

> $P = 4$ %  $S = 3$  $D = (3,0 + 1,0)$  0.54 + 1.0 = 3.16 = 3.0

Como resultado de los puntos anteriores se obtiene el tiempo requerido por una persona con habilidad y esfuerzo normal para realizar cada una de las funciones asignadas a lo largo de una jornada de trabajo a ritmo normal y sin sobrefatiga.

TABLA PARA EL CALCULO DE CONCESIONES POR DENCANSQ.

J. Concesiones por l!. Concesiones pe" esfuer-::o f1sico esfuer-zo mental . Poco o.eoz Muy poco 1.ooz Regular 1.30Z Poco 3.60Z Mucho 3.00Z Regular 3.40Z Mucho 7.20Z Demasiado 9.00Z

1r1. Porcentaje de d• espera del empleado tiempo respecto al tiempo total de ta operac:idn

IV. Concesiones por monotonia Tiempo del ciclo de la operación

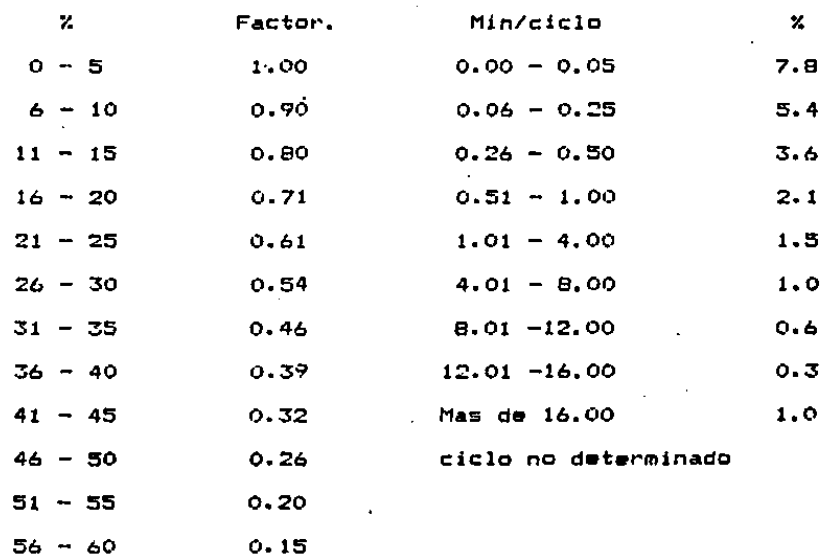

••

٠.

3. DETERNINACION DE VOLUMENES V PERIODICIDAD DE OPERACION. Para obtener la informacidn relativa a la periodicidad y frecuencia con que se reali:a cada una de las actividades asignadas a un puesto, se recurre básicamente a las siguientes alternativas1

- a). A través da los diferentes medios estadisticos con que se cuente y que son generadas como resultado del desarrollo de las funciones y actividades inherentes al proceso, tales como registros. reportes, archivos, etc.
- b). Por muestreo, para frecuencias que se procentan *y* de las que no se tiene registrus.
- e). Par eatimaci6n con Junta con el titular del area y/o del puesto.

4. INTEGRACION DE LOS PUESTOS EN ESTUDIO.

Esta fase constituye en si los resultados obtenidos del estudio de tiempo y su desarrollo implica seguir la siguiente sacuencia;

- ª'. Registrar en el formato cargas de trabajo, las funciones *y* operaciones determinadas para el puesto en estudio, procurando en medida de lo posible que ésto tenga una secuencia cronológica.
- b). Registrar en este mismo formato y para cada una de las operaciones determinadas, los parametros tiempo

estandar, periodicidad *y* frec:uenc:ia correspondientes.

a katawatan dan sebagai mengan mengambang mengang mengamban pengang terbangan pada pada terbahan dan bagai dan

- c). Obtener el producto del tiempo estándar y la frecuencia de cada actividad y registrar el resultado come minutes re9uerido& en la columna 9ue cor1•esponde a la periodicidad determinada de la función.
- d). Determinar los minutos requeridos y la frecuencia correspondiente para los periodos determinados (dia. semana, mes, año ) aplicando los factores indicados en la tablci de adecuac:16n *de* frecuencias.

5. CALCULO DE LA CARGA DE TRABAJO V PERSONAL NECESARIO. Se defino como carga de trabajo la relación existente entre el. tiempo ro9uerido en condic:iones estandar para cubt•ir las funciones asignadas a un puesto y el tiempo hombre disponible del (los> ocupante Cs) del mismo, expt•esado eato *en* unidades relativas. (7.J.

El c~lc:ulo de este indicador implica la aplicación *de* la siguiente secuencia.

a). Efectuar la sumatoria del tiempo diario requerido en condiciones estandar de cada una de las funciones asignadas •1 puesto en estudio.

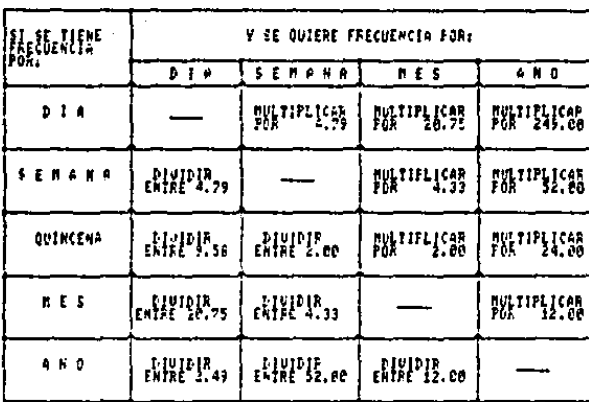

- b). Calcular el tiempo estimado para realizar actividades ne mesurab les *y* repeticiones ocac ionales, parciales o totales <indice de operaciones poco frocuentes) consideranoo como 10% del resultado obtenido del inciso a.
- c>. Calcular al tiempo neto disponible restando el tiempo horario en minutos el tiempo concedido para iniciar y finalizar la jornada, (multiplicar por el número de pla::as ~ue ocupan el puesto con funciones iguales) se han aplicado por convención 5 min para al inicio y S min para final, total 10 min.
- d>. Calcular la carga de trabaJo del puesto dividiendo el resultado por 100 esto est

Tiempo total productivo Carga de trabajo <del>e------------------------</del> x 100<br>Tiempo neto disponible

e). Calcular el personal necesario dividiendo el resultado cbtP.nido en el 1nciso e y el tiempo horario r1eto disponible e restar al tiempo horario la concesiOn para iniciar *y* finaliza•· JO min. >.

Tiempo total Re9uerido Personal necesario Tiempo horario netQ disp.

6. ANALISIS DE.RESULTADOS.

 $\bullet$ 

Un análisis detallado de los resultados obtenidos en un área. de oprtunidad, permite detectar diferentes alternativas de fusión y/o redistribución de funciones tendientes a la ·optimi;?ación del rE>curso humano rec¡uerido para la misma *y* la distribuciOn racional del trabajo asi9nado.

Este anélisis deberá considerar le siguienter

a). Compatibilidad de funciones.

- b). Ubicación organizacional ( que los puestos que se pretenda fusionar pertene:c:on a una misma brea de trabajo).
- e:). Rec¡t.•et•imientos departamentales Ceuc cualquier alternativa propuesta no afecte el funcionamiento del departamento en detudio).

7. PRESENTACIDN DE RESULTADOS.

Los aspectos básicos de un reporte final de un estudio de métodos son:

I. Antecedentes.

Hacer un breve comentario sobre el origen del estudio que se presenta.

lI. Objetivos y alcance del Estudio.

Indicar lo que se pretende obtener como resultado del estudio *y* el alcance del mismo.

III. Resumen Departameptal.

Hacer un listado de los resultados obtenidos para cada uno de loa puestos da los departamentos estudiados, Indicando éste:

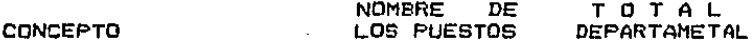

Tiempo Total *en* Directo.

Indice de operaciones

poco frecuentes.

Tiempo Total Productivo.

Tiempo Bruto Disponible.

Tiempo al Iniciar <sup>y</sup>

Finalizar.

Tiempo Neto Disponible.

Carga de Trabajo.

IV. Detalle de la carga de trabajo.

Elaborar para cada puesto los resultados del  $\sim$  $estudio$  especifico a nivel función de acuerdo al formato Determinación de Carga de Trabajo.

V. Conclusiones y Recomendaciones.

Indicar los resultados obtenidos del análisia reali2a.do en el punto 6, recomendando la plantilla de personal operativo propuesta.

Hacer una evalución económica de la situación propuesta.

Hacer todas a9uellas observaciones que se considere coadyuven a optimizar la operac:idn del departamento en estudio en cuanto a:

- <sup>+</sup>Supervisi6n.
- <sup>~</sup>Sistemas y Procedimientoe < cuando no exista un estudio previo.
- \* Capacitación y desarrollo.
- ·Hobili~rio y e9uipo.
- Aspectos 9enerales.

CASO PRACTICO. 1

# . INTRODUCCION.

## CASO PRACTICO.

Introduccion.

A continuación se presenta la aplicación práctica de  $109$ conceptos analizados anteriormente.

Dicha aplicación se llevo a cabo en una oficina de Factoring Serfin en el área de cobranzas.

El Factoring consiste en una opción para el usuario de recuperar anticipadamente las cuentas por cobrar a cargo de clientes de manera inmediata, y que involucra servicíos  $d\bullet$ cobranza, análisis de credito y en su caso, cobertura de riesgo de cuentas incobrables entre ellos.

El sistema Factoring es-de-gran utilidad para aquellas empresas que venden productos de consumo no perecedero, en forma periódica, normalmente a corto plazo y con clientela diversificada. No son afines aguellas que venden productos de corto márgen comercial, las que venden al contado o con plazos muy cortos. las que venden directamente al público y las empresas cuyo producto es el servicio.

E1 | Factoring ofrece un financiamiento Agil, inmediato y oportuno directamente relacionado con el volumen de ventas de empresa cedente, está disponible cuando se requiere y en  $1a$ los montos necesarios.

Es un e~ccelente especialmente cuando los productos de la empresa tienen ventas estacionales, asi mismo, es util para hecer frente a nivelador de flujo de efectivo, imprevistos, compras de ocación o egresos extraordinarios como el pa90 de impuesto6,

Una caracteristica muy importante para la mayoría de las empresas es la no adquisición de pasivos, el Factoring es la forma más sana de obtener capital de trabajo por que es una recuperación anticipada de sus cuentes por cobrar y no se crea una obligación, financieramente la empresa muestra una estructura más adecuada y dá mayor rotación a sus activos monetarios afectados por la inflación.

Este estudio fue realizado de una manera estrictamente imparcial *y* objetiva.

OBJETIVOS.

## OBJETIVOS DEL ESTUDIO.

Los principales objetivos del estudio;

- Determinar el tiempo requerido para desarrollar c•da una de las operaciones de las funciones asi9nadas a cada puesto operativo.

- Determinar la asignación óptima de funciones a los integrantes de cada puesto, a fin de que la carga de trabajo sea distribuida equitativamente.

 $\sim$  Determinar el personal necesario para cumplir con los objetivos planteados, en condiciones normales de trabajo.

# METODOLOGIA.

METODOLOGIA.

Para el desarrollo del presente estudio fueron aplicadas de ingenieria industrial que tienen el más alto tecnicas grado de aceptación y confiabilidad en la estandarización de 'áreas administrativas.

and a signal and a complete state of a state of the first of the

La aplicación de lo anteriormente descrito abarca pricipalmente las siguientes etapas:

 $A -$ INVESTIGACION DETALLADA DE LAS FUNCIONES RELATIVAS A LOS PUESTOS EN ESTUDIO.

En esta etapa se determinan por entrevista directa con el titular del puesto en estudio, cada una de  $1a<sub>5</sub>$ funciones asignadas  $21$ mismo v. 1a documentación involucrada en el proceso. Esta información se valida con el jefe superior inmediato al que reporta el puesto y queda como base para establecer la carga de trabajo.

B. ESTUDIO DE METODOS Y MEDICION DEL TRABAJO.

> Para cubrir esta etapa se solicita al titular del puesto en estudio-que realice cada una de las funciones determinadas en la primera etapa У. obtener por medio del analisis las actividades que se ven involucradas en las mismas.

Para cada una de las actividades se toman lecturas de cronometro y se integra el tiempo estandar correspondiente de acuerdo a la siguiente **secuencial** 

- Obtener el promedio de las lecturas cronometradas.  $1 -$
- 2.- Por observación se determina el ritmo de trabajo al que se realizó la actividad en estudio y se enmarca en una escala de 0 a 100% de eficiencia. A este ritmo se le demomina factor de nívelación.
- Obtener el producto del promedio cronometrado y el 3. – factor de nivelación para tiempos consistentes al 100% de eficiencia.

El resultado obtenido tiene por nombre tiempo ajustado neto.

4.- El tiempo obtenido se lleva a la eficiencia establecida como normal, y que para trabajos operativos es de 80% : es decir el tiempo ajustado neto se divide entre 0.80. El resultado obtenido tiene por nombre tiempo normal.

- S.r. Finalmente para obtener «I riempo estanda» SE agrega a lo anteripreente obiunido las concesiones denominadas P.D.S. cuyo significado es. e) siguiente:
	- P = PERSONAL.- Concesión expresada en unidades relativas (%) para cubrir las necesidades fisiologicas.
	- = DESCANSD.- Concesión expresada en unidades relativas (%) para recuperar la fatiga del la acción constante.
	- S = SUPLEMENTARIOS.- Concesión expresada en. unidades relativas (%) para compensar las situaciones imprevistas no mesurables.

Ror la naturaleza del trabajo de oficina la concesión estimada para este concepto es del 10% (personal 4%. dencanso 3%, suplementarios 3%)

a di Banca

El resultado chtenido representa el tiempo, requerido, por una persona con habilidad y esfuerzo promedio para realizar funciones asignadas a lo largo de una jornada de trabajo a un ritmo normal y sin sobre fatiga.

C.- DETERMINACION DE VOLUMENES Y FRECUENCIA, DE OPERACION.

Para obtener la información relativ<mark>a a</mark> la periodicidad *y* frecuencia con que se reali:a cada una de las sctividades asignadas a un puesto, se recurre básicamente a las siguientes alternativas

- A través de los diferentes medies •stadlsticos con los que se-cuent<del>e</del> y-que-son generados como resultado del desarrollo de las funciones *y*  actividades inherentes al proceso, tales como registros, reportes y archivos.

- Por muestreo, para frecuencias que se presentan <sup>y</sup> de las cuales no se tiene registro.

- Por estimación conjunta con el titular del área y/o del puesto.

Va que para efectos de r•presentaciOn de la carga de trabajo se toma como base un dia de trabajo, las periodicidades de las actividades semanales, mensualea y anuales se transportan a diarias de acuerdo a las siguientes consideraciones:

 $249$  dias hábiles = 1 año = 52 semanas 12 meses 249112~ 20.75 dias cada mes.  $249/52$ = 4.79  $-$ dias cada semana. 20.75/4.79= 4.33 semanas cada mes.

D. CALCULO DE CARGA DE TRABAJO.

Realizando el producto del tiempo estándar de cada actividad *y* el volumen de operaciones *y* totali:ando ~e obtiene el tiempo requerido a estándar para cubrir las -funciones asi9nadas a un puesto¡ el resultado d• dividir el tiempo requerido *y* el tiempo di'Eipo\_nible en un• Jornada *de* tr•b•Jo, muestra la carga de trabajo de un puesto trabajando a una eficiencia del 80%.

E. ANALISIS, CONCLUSIONES Y RECOMENDACIONES.

Con base a los resultados de carga de trabajo de los puestos de cada departamento se efectúa un análisis dirigido básicamente a lo siguiente: Obtener cargas uniformemente distribuidas. Contar con el personal necesario para cubrir lo5 objetivos del departamento.

••

## RESUMEN

## DEPARTAMENTAL.
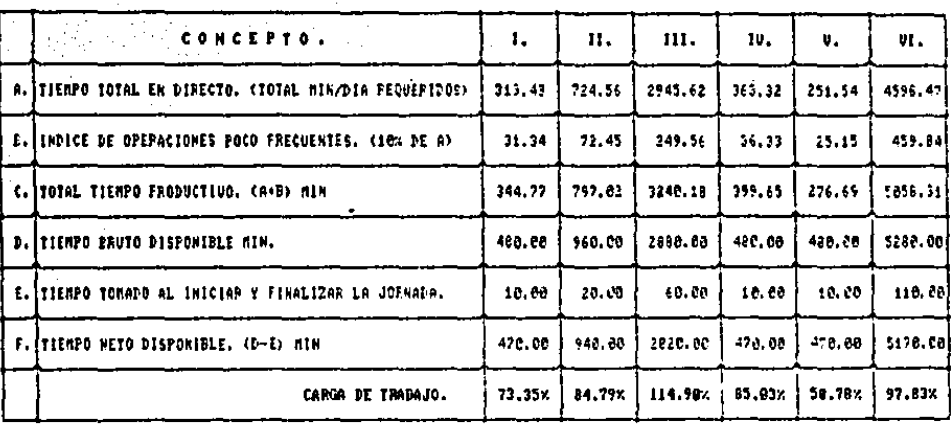

1. FECEPCICK DE DOCUMENTOS.

11. MECANOGRAFA,

ITI. SUPEPUISOR DE OPEFACIONES.

IU. SECEETARIA APDVOS TECNICOS.

U. SECRETARIA SUEDIFECCIÓN.

VI. TOTAL IEPARTAMENTAL.

# **CONCLUSIONES** RECOMENDACIONES.

### CONCLUSIONES Y RECOMENDACIONES.

Comp resultado del análisis de la información, generada, en nste. estudio posible es destacar las sieuientes observaciones.

1. R1 puesto de supervisor de cobranza presenta una carga trabajo promedio de 114.90% en el horario normal de de l trabajo, por lo que requeriria obtener una eficiencia del 91.91%. En términos generales ésto es aceptable. pero además de que es sumamente difícil de loorar eп oficina, no se considera "sano" asignar una carga de trabajo que rebase el 100% a un puesto. **POM** la dificultad, que representa el entrenamiento en caso de sustitución del titular y que puede propiciar  $1a$ deserción por sobrefatiga. Ahora bien, el gíntoma que produce esta situación es la necesidad de recurrir continuamente al tiempo extraordinario, que alcanza **un** promedio de 8.36 horaș-hombre promedio diarias del 17 de diciembre de 1986 al 19 de febrero de 1987. Es necesario indicar que realizando un calculo de la eficiencia obtenida bajo estas circunstancias (incluyendo el tiempo la cifra obtenida es del 78%.  $\bullet$ sea extra). prácticamente la considerada como normal en la escala de nivelación utilizada en este estudio (80%).

Esto conduce a destacar 9ue el tiempo extraordinario indicado haya sido provocado por los ocupantes de este puesto.

Con base en el analigis anterior, una alternativa de soluci6n es incrementar el nómero de plazas de este puesto *de* 6 a 7 reali:ando el siguiente c•lculo:

$$
P_{\bullet}N_{\bullet} = \frac{T_{\bullet}T_{\bullet}R_{\bullet}}{T_{\bullet}H_{\bullet}D_{\bullet}} \tag{1}
$$

donde•

P.N. = PERSONAL NECESARIO. T.T.R.• TIE11PO TOTAL REQUERIDO. T.H.D.= TIEMPO HORARIO DISPONIBLE.

$$
3240.18
$$
  
= 
$$
-\frac{1}{470.00}
$$
  
= 6.89

s 7 Pla:aG con una car9a promedio de 98.48%

Es importante mencionar que si bien, aún con el núm•ro de plazas por puesto no se elimina totalmente el tiempo extraordinario, dado que los dias pico el volumen de

operaciones aumenta exorbitantemente, este debe reducirse considerablemente. Ahora bien a fin de coadyuvar a que esto se cumpla, debe ser considerada la posibilidad de asignar una de las plazas indicadas sólo funciones de supervisión. recepción de cheques y las operaciones de Monterrey, y desfasar a esta su horario de trabajo 2.5 horas de (11 a 21 hrs.) con el objeto de que esta tenga la oportunidad de recibir al último gestor sin necesidad de recurrir al tiempo extraordinario.

De lesta forma la distribución de carga de trabajo será de la siguiente forma:

SUPERVISOR DE OPERACIONES "A". NUMERO DE FLAZAS 1 **FUNCIONES** TIEMPO REQUERIDO. 11. ATENDER CARTERA DE MONTERREY. 98.57 251.56 12. SUPERVISAR COBRANZA. 18. VERIFICAR IMPORTE TOTAL COBRADO 24.24 CONTRA POLIZA DE INGRESO.. 19. FREPARAR INFORMACION FARA 39.27 COMPUTO. 20. VERIFICAR CESIONES CONTRA CONTROL 4.15 DE CESIONES. 417.79 MIN TIEMPO TOTAL REQUERIDO 470.00 MIN TIEMPO NETO DISPONIBLE

 $\ddot{\phantom{1}}$ 

88.89 % CARGA DE TRAPAJO

SUPERVISOR DE OPERACIONES "B" NUMERO DE PLAZAS 6

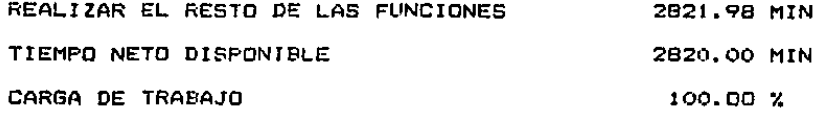

2. El puesto de mecanógrafa presenta una carga de trabajo considerada dentro de lo aceptable para justificar la existencia del puesto. Pero una de las funciones consideradas dentro del estudio (mecanografiar reporte de cobranza) es de carácter temporal de tal forma que una vez que-se-normalice-la situación operativa, el tiempo mecanógrafa requerido se verá reducido considerablemento.

Esto implica que una vez que la situación operativa sea normalizada, el puesto de macanógrafa requerirá de 414.66 min. para realizar sus funciones, teniendo disponibles 470.00 min: por lo que al desarrollar la fórmula indicada en (1) el número de plazas requerido serár

> 414.66 **P.N.**  $\blacksquare$  $0.80 = 1$  PLAZA. 470.00

> > 72

÷.,

- 3. La carga de trabajo de Secretaria de Subdirección es de 58.70%. En términos de puestos operativos, es muy inferior a lo considerado como deseable (mayor a 80%). No obstante esto, es necesario poner de manifiesto que su carga de trabajo actual permite la asignación de funciones adicionales. ya sean estas rutinarias o de ароуо.
- 4. El resultado obtenido en los puestos de Recepción de Documentos y Secretaria de Apoyos Técnicos indican una carga de trabajo entre 73.35% y 85.03% rospectivamente. que se considera adecuada para considerar la existencia de los mismos.
- No obstante que el puesto gestor de cobranzas no fúe 5. sujeto de estudio, dado que sus funciones presentan condiciones de tiempo y frecuencia infinitamente variables, es posible mencionar que por observación se detecto lo siguiente:
	- racionalmente  $-$  Las zonas de cobranza están distribuidas.
	- La cobranza tiende a cubrirse en su totalidad.
	- A los ocupantes de las plazas de estos puestos le son asignadas un promedio de 15 visitas diarias, las que son cubiertas en su totalidad.

- La función de los gestores se encuentra adecuadamente controlada.
- $-$  E1 tiempo extraordinario es significativo pero justificado en la mayoría de los casos.

Ahora bien, por las caracteristicas del puesto son practicamente imposibles de supervisar directamente, y por lo tanto, es difícil asegurar la justificación del tiempo extraordinario y/o que estos realicen sus visitas en el minimo tiempo posible.

Podría esto ser subsanado considerando la posibilidad de modificar el sistema de pago a este puesto (incentivos, comisiones, etc.) obviamente realizando un profundo estudio de viabilidad.

## RESUMEN DE.CARGA DE TRABAJO INDIVIDUAL.

.\_\_ \_\_\_\_\_\_\_ \_

DETERMINACION DE CARGA DE TRABAJO. RECEPCION DE DOCUMENTOS. REGIONAL ZONA NETROPOLITANA. NOMBRE DEL PUESTO: **SUBDIDECCION: COBRANZAS** NUNFRO OF PLAZORS  $c$ nra. 09 DE MANZO DE 1987. **FECHA:** PER106. FREC.  $T_{n}$  $S_{n}^{T}D_{n}$  $^{118}63$ FUNC10NES: SEMAN 17 82  $2.27$ 40.96 t. Thenitan CESJONES Pero CERTIFICACION. HACER REEDCION DE NOTIFICACION A **MENSUAL** 39.68  $3.62$  $\overline{2}$ 3. AKCHIVAN PAPELERIA. D14210  $\mathbf{r}$ 10.07 10.05 62.58 4. RECIBIR DOCUMENTOS DE CLIENTES. 014210 18  $6,25$  $5, 77$ 181.91 5. RECIBIR CESIONES DE CLIENTES. **DIMRID** 18 21.55 **DIARIO** 18  $1.19$ 6. REUISAR FACTURAS DE NONORAFIOS.  $6.60$ 14.31 7. MANDAR A HACER SELLOS PARA CLIENTES. MENSUAL 45 MENSUAL  $35.60$ 1.91 \$. TOTALIZAR EL CONTROL DE RECEFCION DE 1 SESIONSS<br>JOIN 1201 EL CONTROL DE RECEPCION DE<br>COMUNENTOS<br>SUMITA PAPELERIA AL CLIENTE.  $2.06$ MENSUAL 59.40 ٠  $0.81$ SEMANAL  $1,98$ 2  $5.28$ 21.12 DIARIO 11. HACEF ACLARACIONES A CLIENTES. 13.76  $1.72$ 12. RTENDER LLAMADAS JELEFONICAS. **DIAMO** 16.70  $3.49$ SEMANAL 13. RECIBIP CESION ESTECIAL.  $4.47$ 4.47 14. EMIREGAR CESTOMES UESTETCADAS AL 01-810 A. TIEMPO TOTAL EN DIPECTO STOTAL MIN/DIA REQUERIDOS).N. 313.43 B. INDICE DE OPERACIONES POCO FRECUENTES (18% DE A) NIN.  $31.31$ C. TOTAL DE TIEMPO PRODUCTIVO (A+B) MIN.  $144.77$ D. TIEMPO EAUTO DISPONIELE MIN. 488.00 E. ITEMPO TOMADO AL INICIAS Y FINALIZAP LA JORNADA. -10.00 478.00 F. TIEMPO NETO PISPONIBLE (D-E) NIN.  $100 = \frac{344.77}{470.00} \times 100 = 73.35$ CAFGA DE TRABAJO =  $\frac{c}{F} = \frac{112 \pi p \sigma}{112 \pi p \sigma}$ meto disponible  $\pmb{\times}$ 

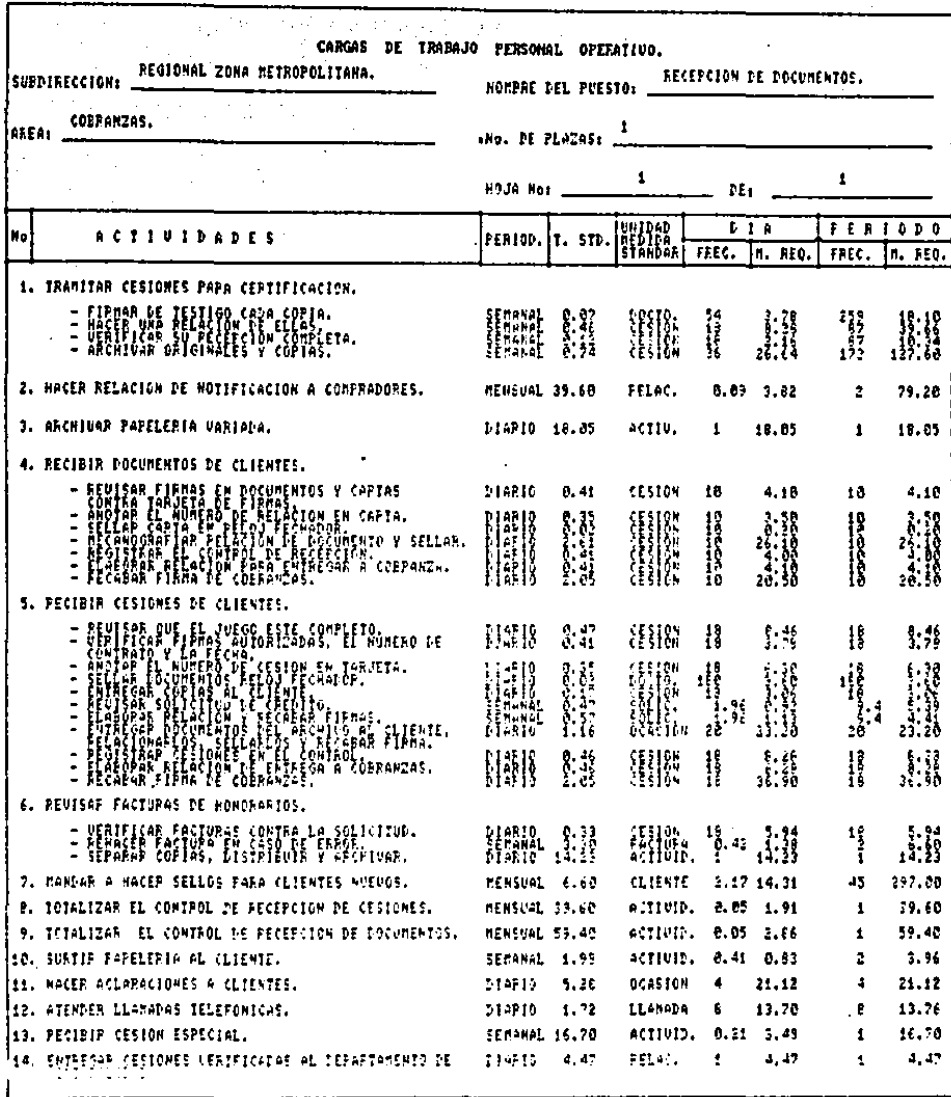

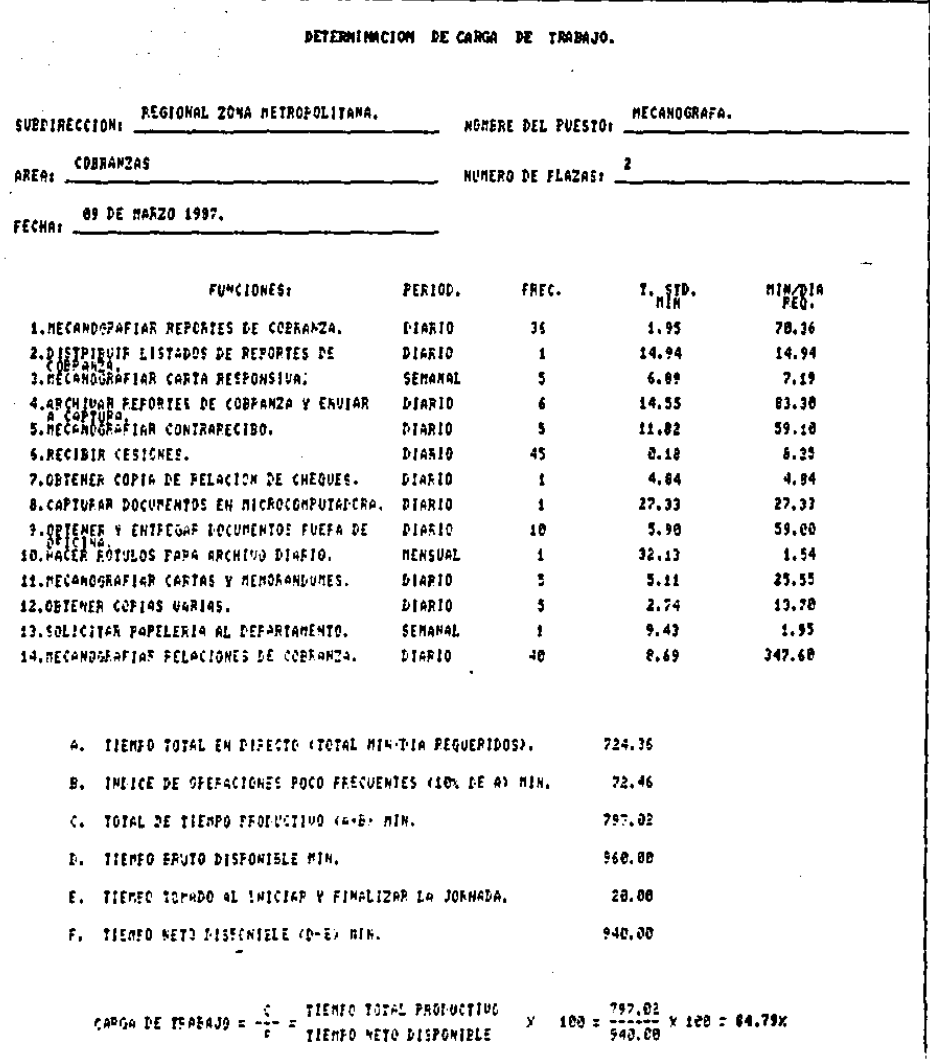

ESTA TESIS HO DEBE<br>SALIR DE LA BIBLIOTECA

 $\epsilon_{\rm s}$ 

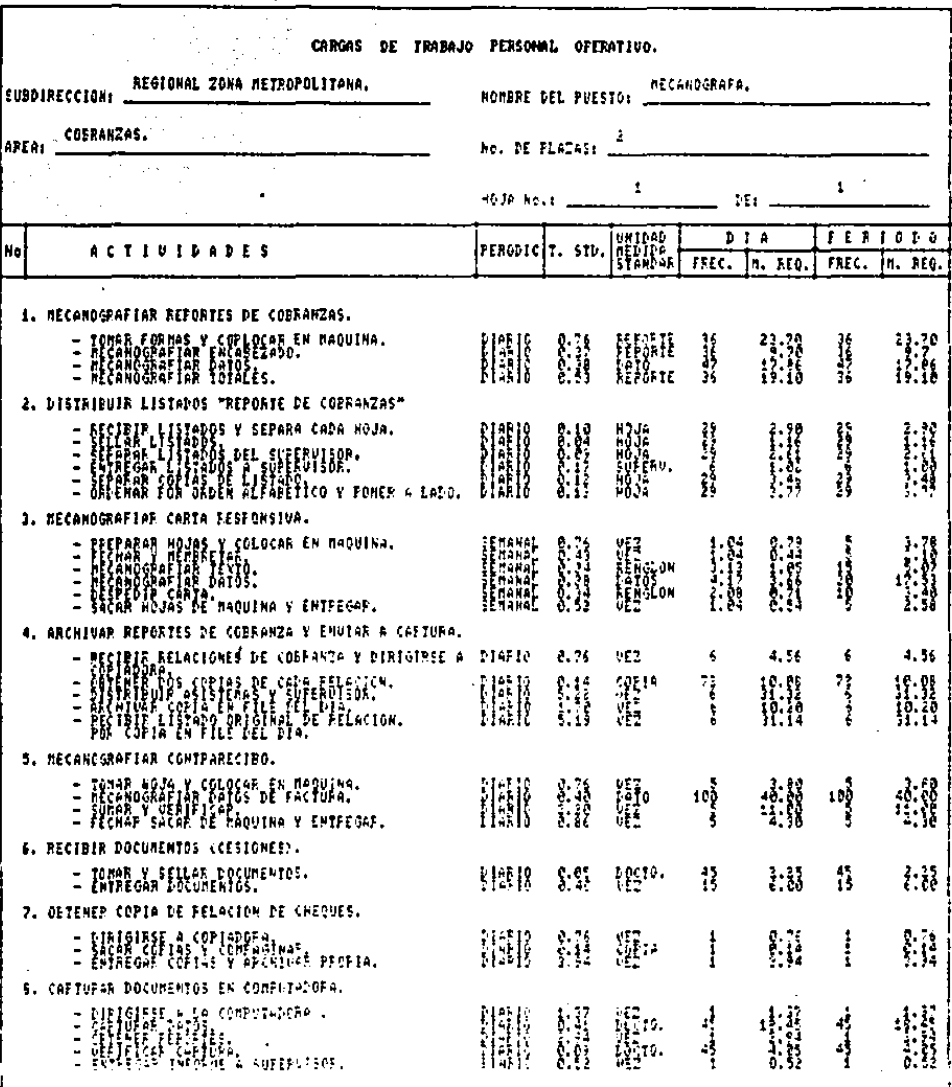

 $\cdot$ 

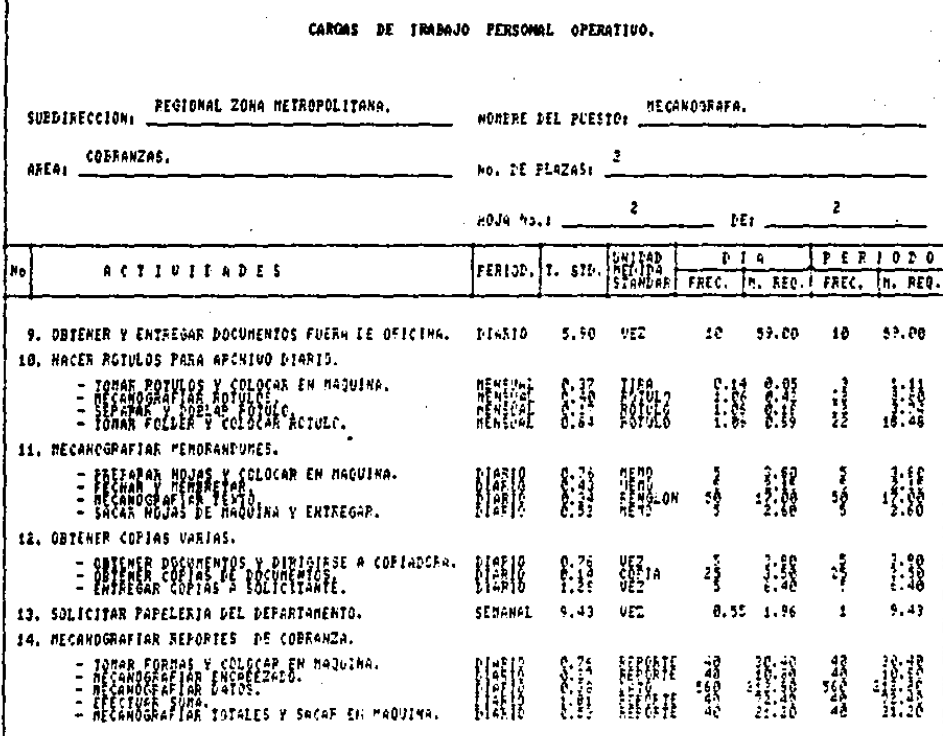

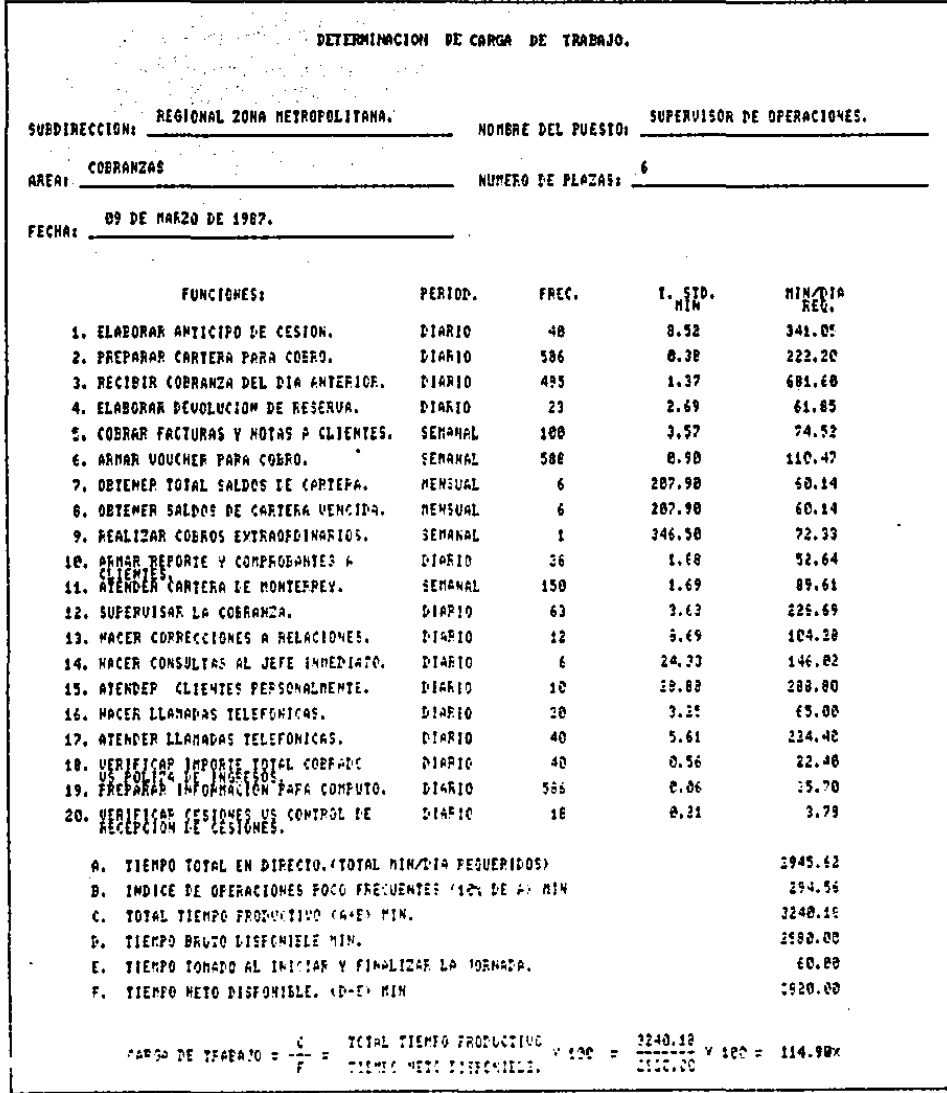

ļ

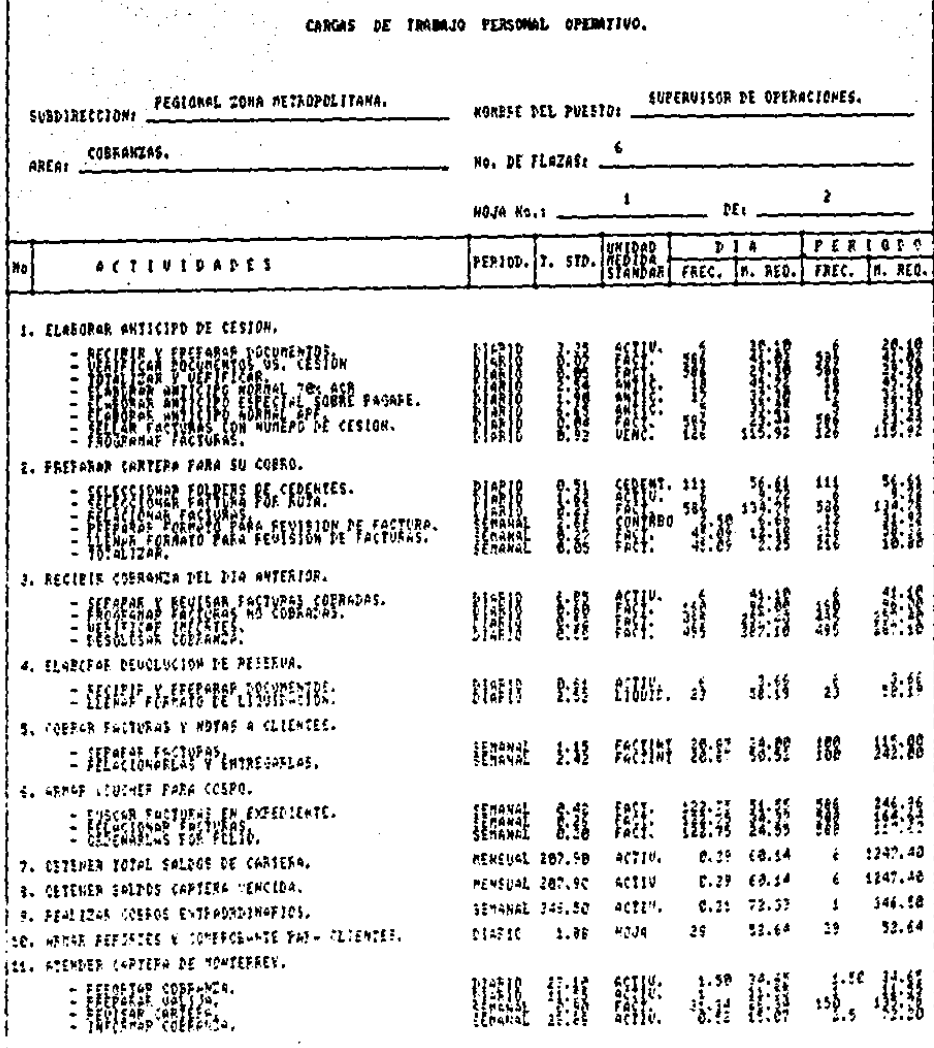

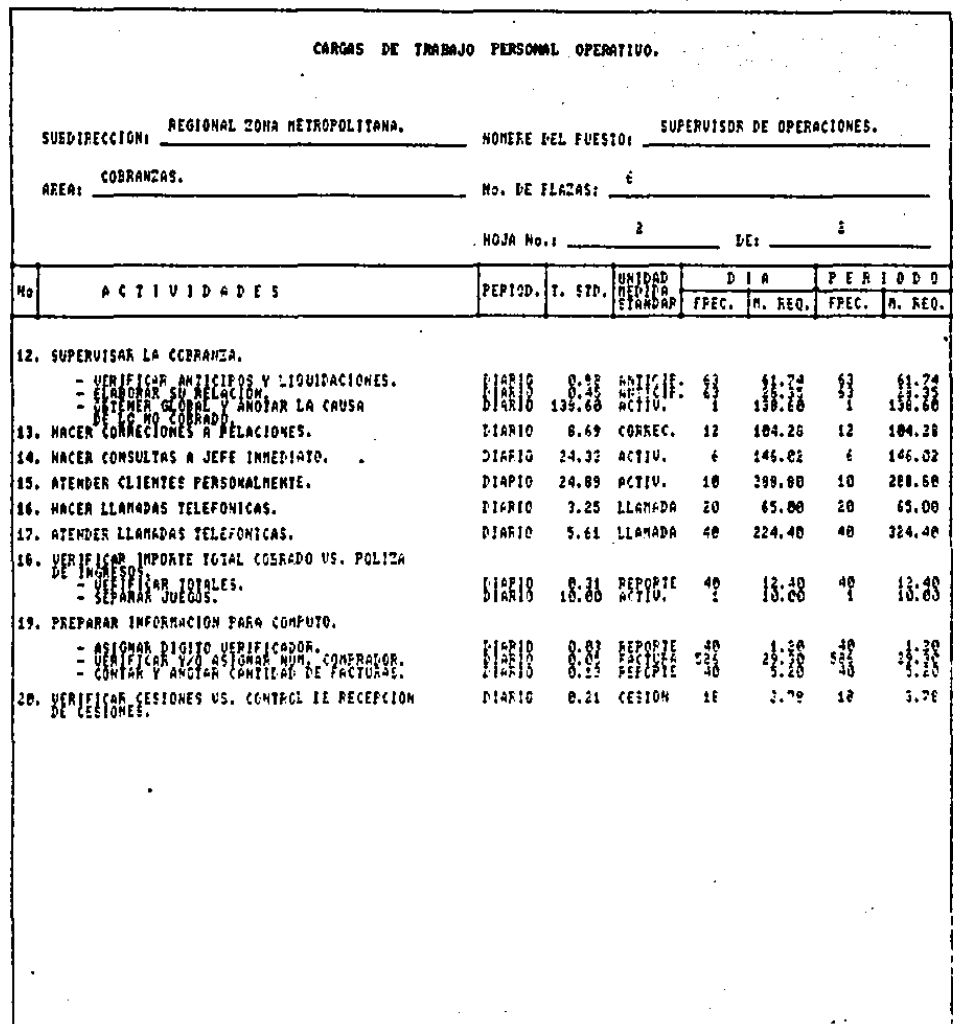

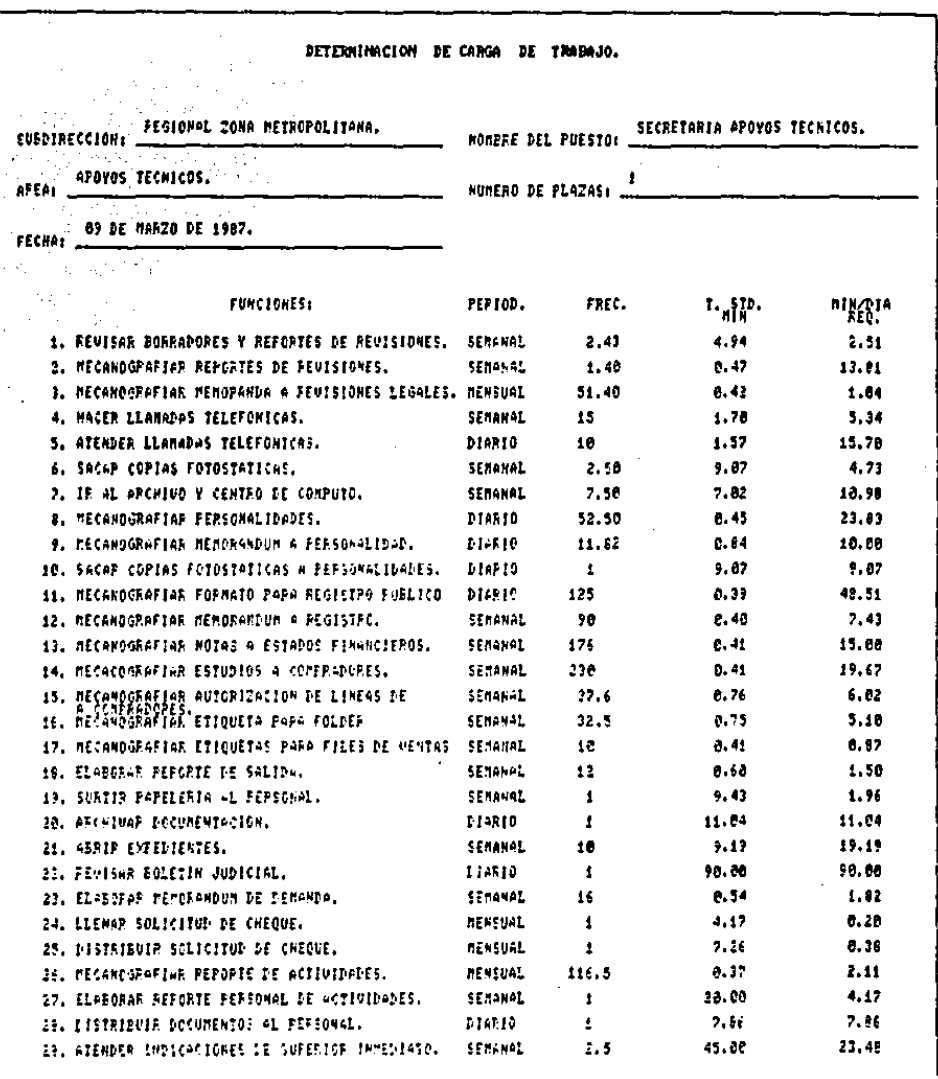

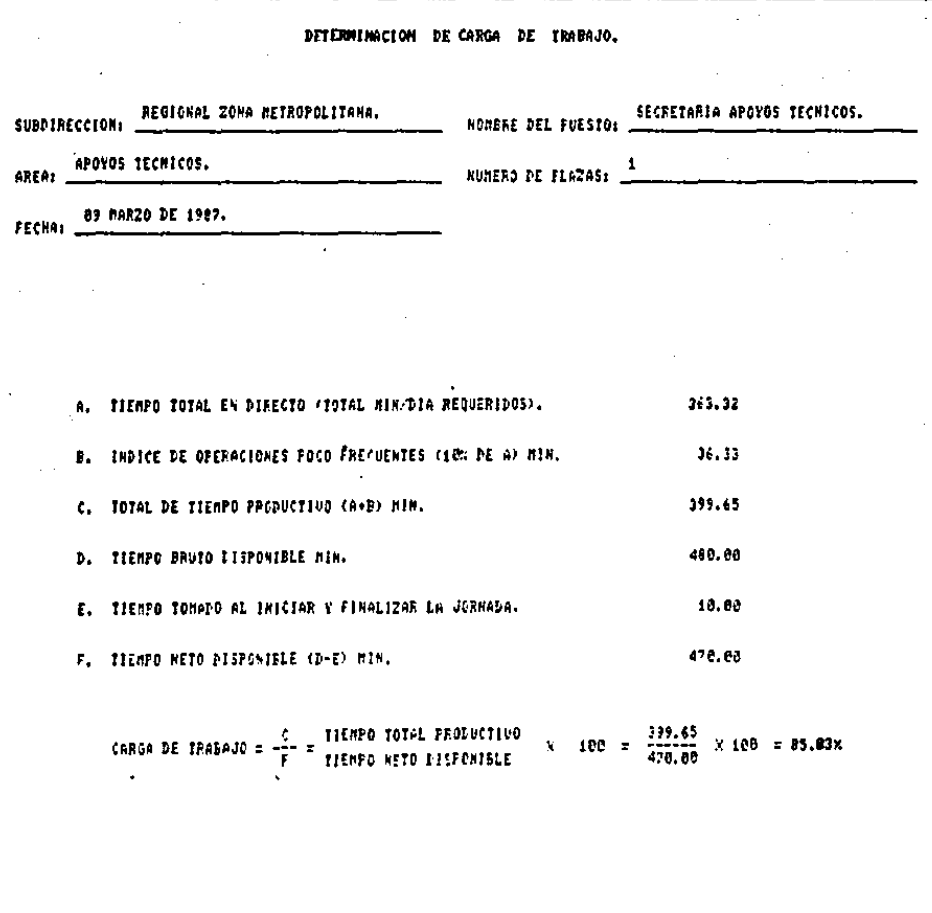

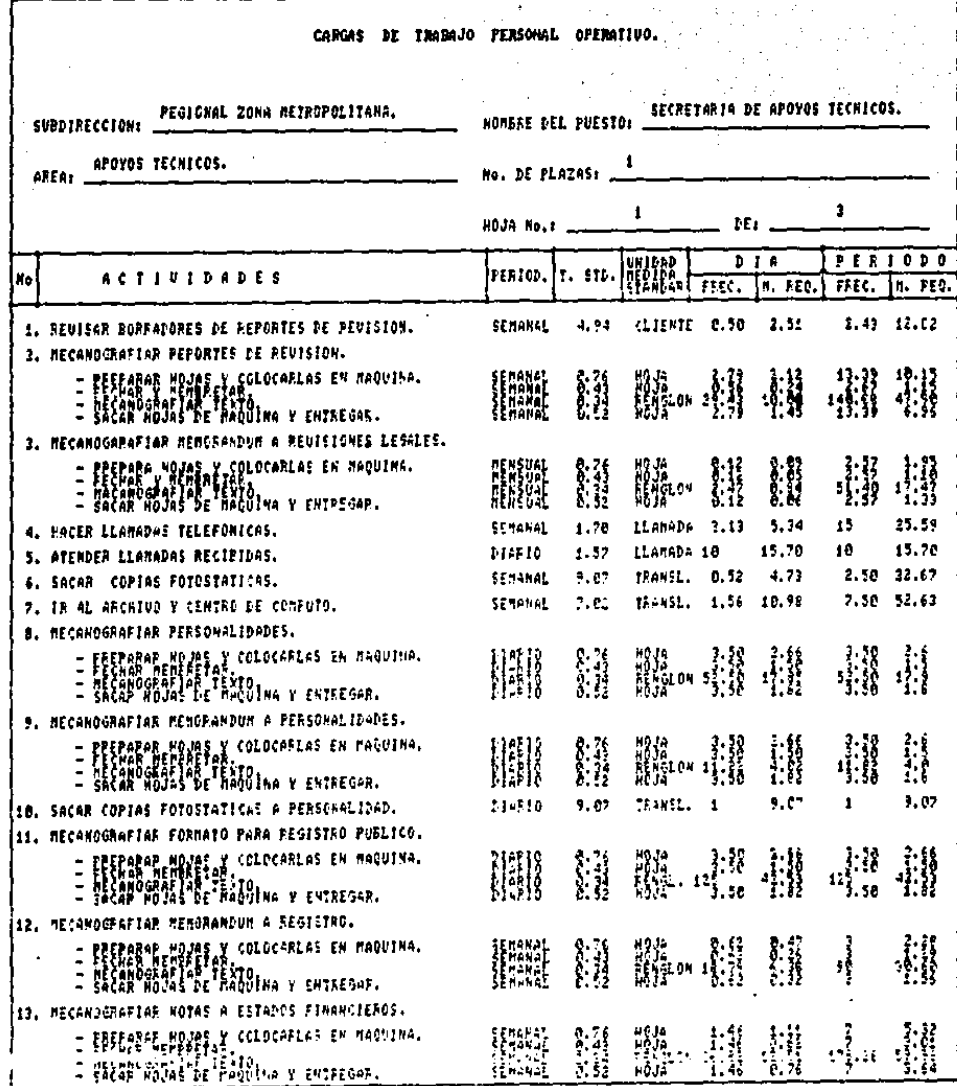

CARGAS DE TRAINJO PERSONAL OPERATIVO.

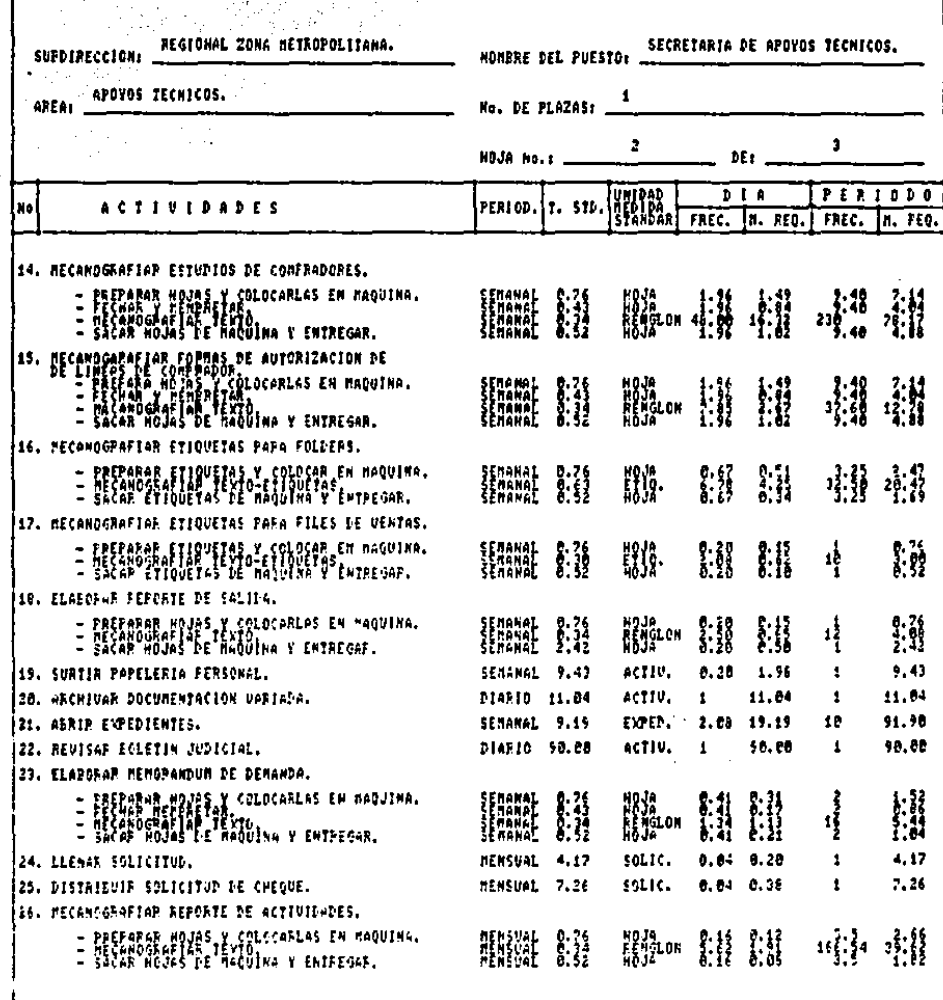

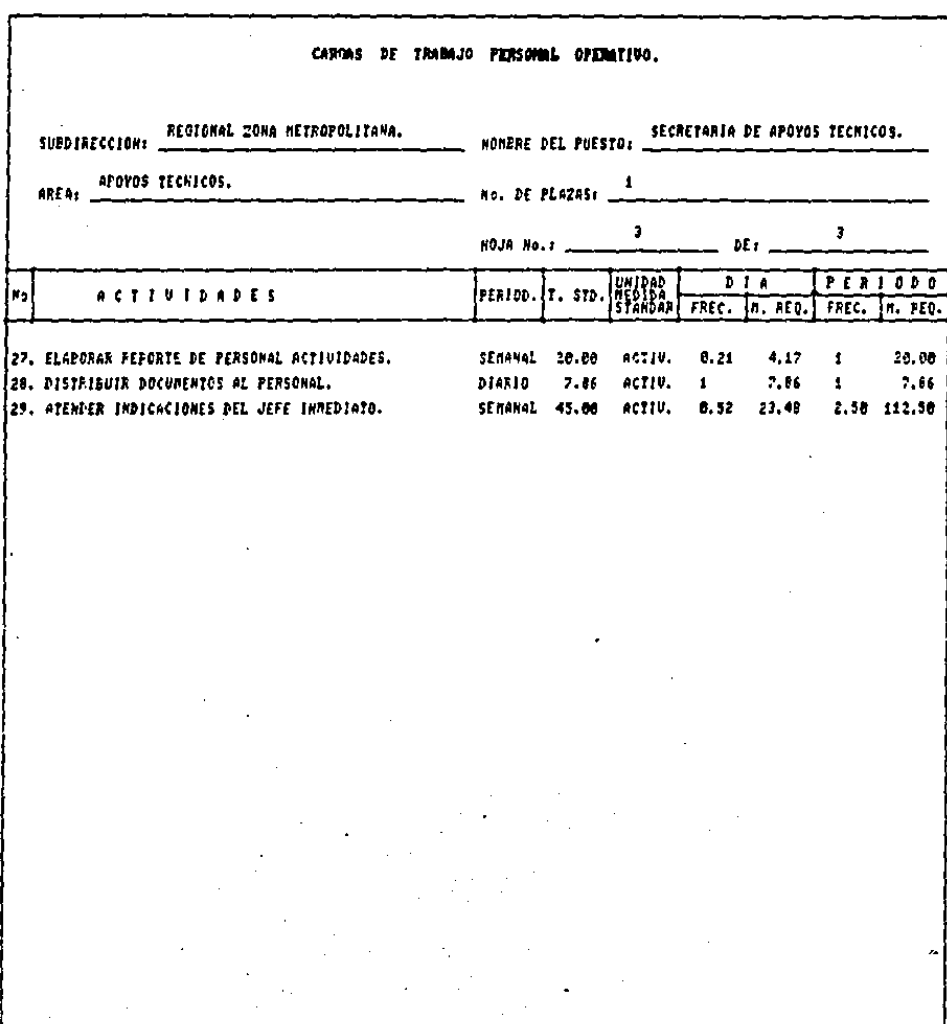

## **DITERMINICION DE CARGA DE TRADAJO.**

 $\bullet$ 

REGIONAL ZONA METROPOLITANA. SUBDIRECCION

SECRETARIA SUBDIRECCION NOMBRE DEL PUESTO:

COSRANZAS AREA:

NUMERO DE PLAZAS!

FECHA: 09 DE MARZO DE 1987.

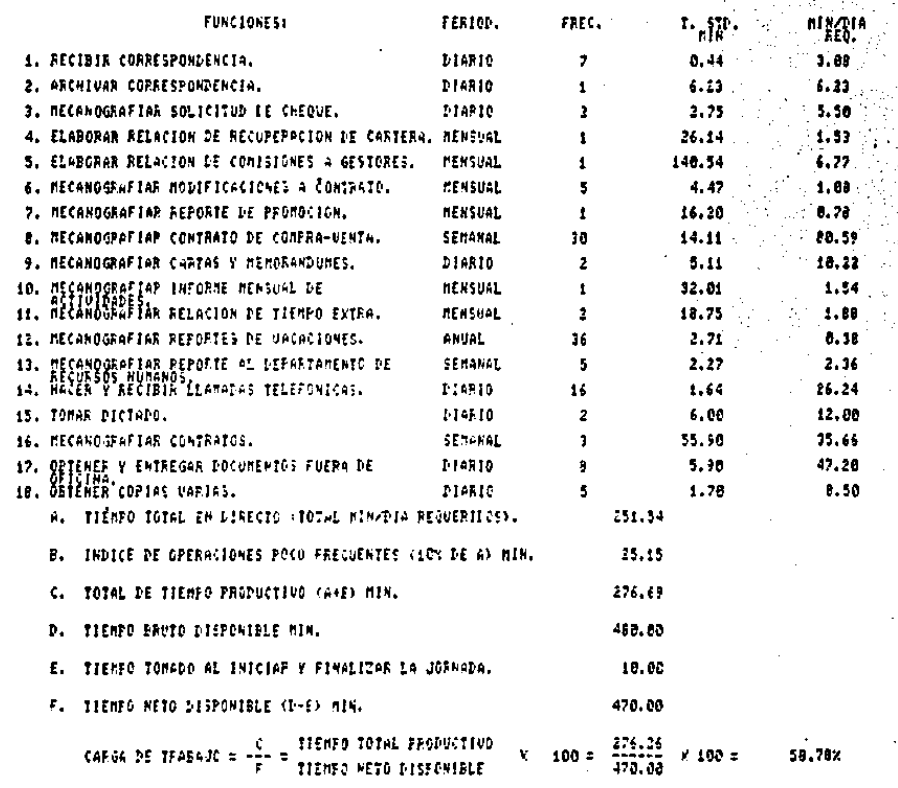

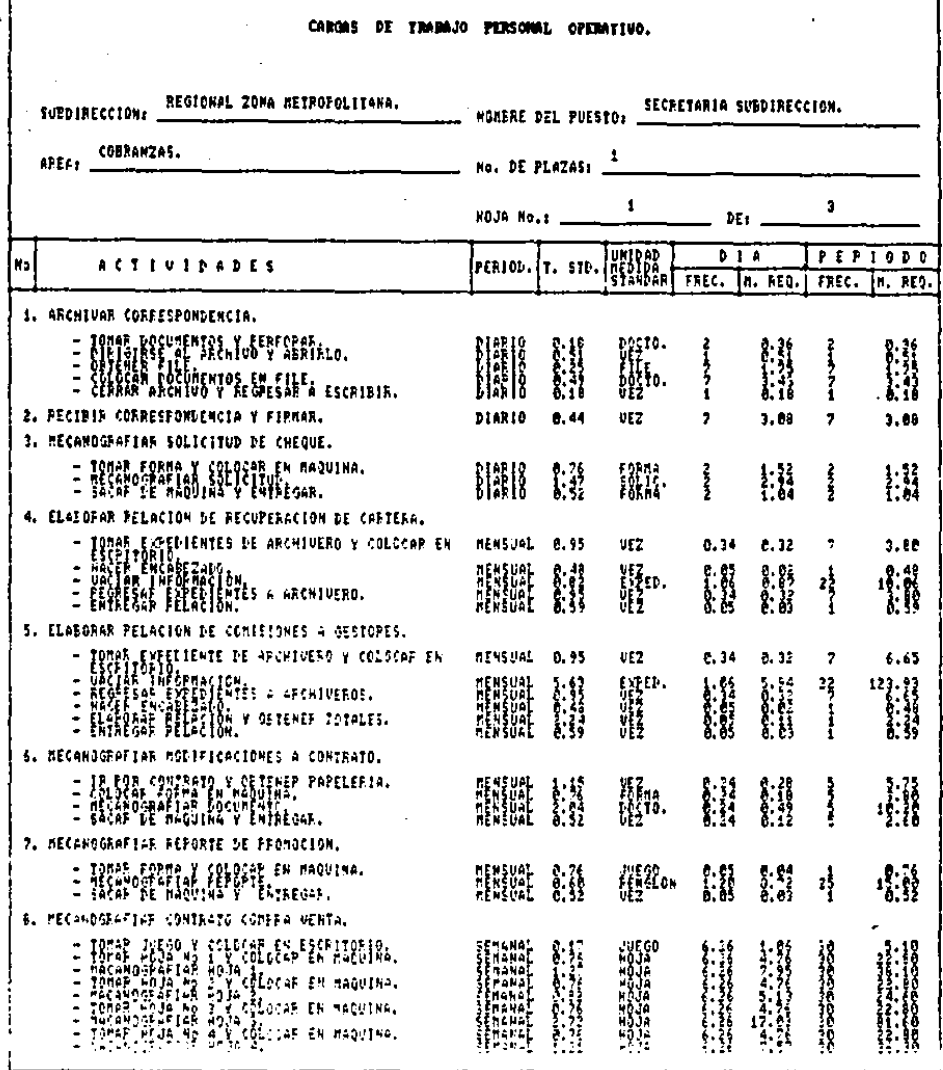

f

90

 $\star$ 

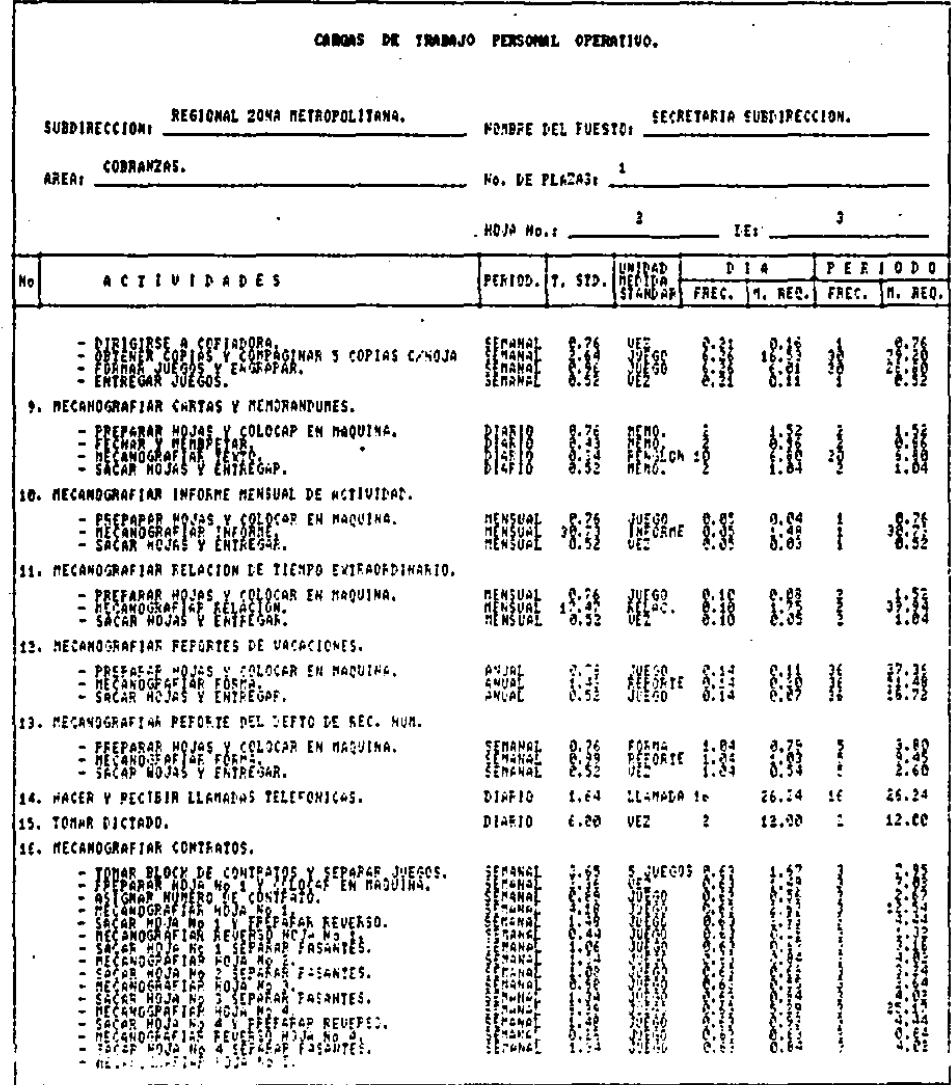

l,

91

μ.

.  $\cdot$   $\overline{\phantom{a}}$ 

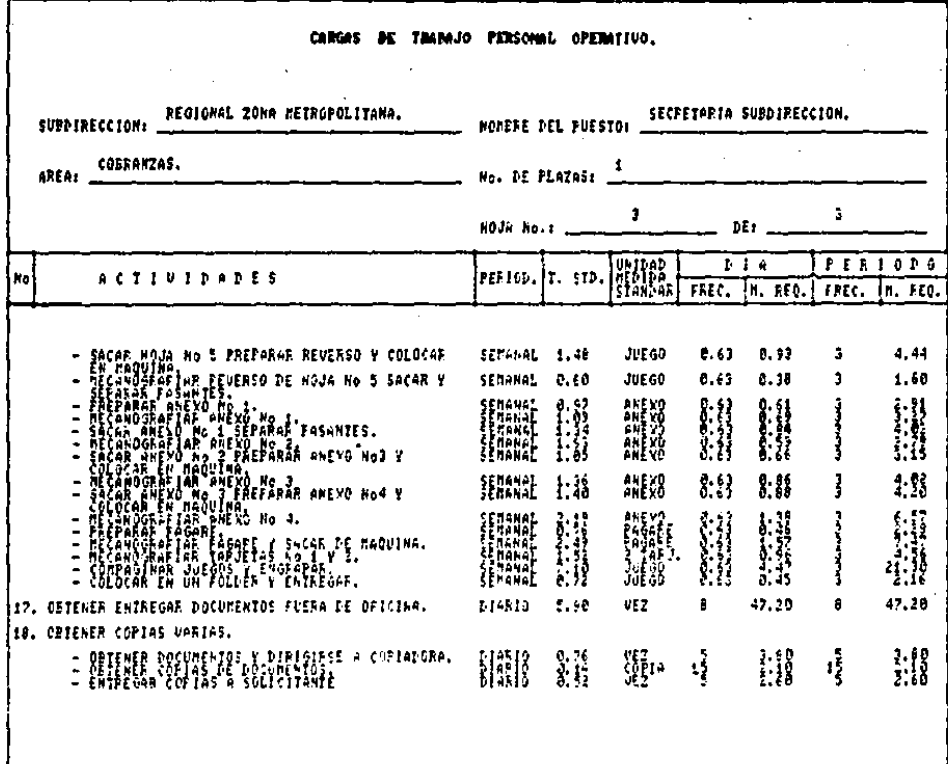

FORMATOS.

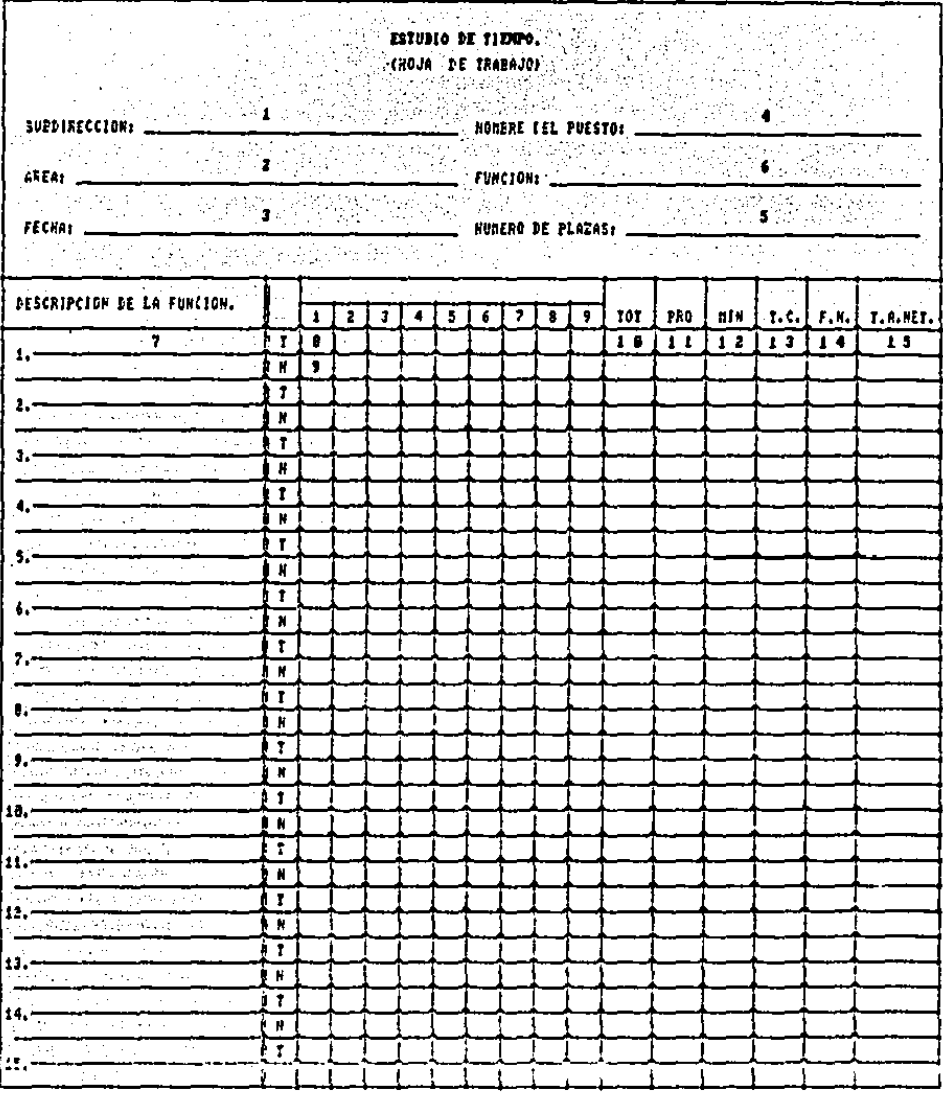

 $\mathbb{R}^d$ .,

.

### FORMA ESTUDIO DE TIEMPO.

### Objetivo de la forma.

Desarrollar en este formato el estudio de tiempos de cada una de las funciones relativas a un puesto.

Instrucciones para el llenado.

- SUBDIRECCION. 01.Espac:io para anotar el nombre de la subdirección a que pertenece el puesto en estudio..
- AREA. 02. Espacio para anotar el nombre del departamento o área a que partenece el puesto en estudio.
- FECHA. 03.Espac1o para anotar el dia, mes *y* ario en que se realiza el estudio de tiempos.
- NOMBRE DEL PUESTO. 04.Espacio para anotar el nombre del puesto en estudio.  $\sim 10$
- NUMERO DE' PLAZAS. OS.Espacio para anotar la cantidad de personas que ocupan el puesto en estudio.
- FUNCION. 06.Espacio para anotar el nombre de la función que se esta estudiando.

OESCRIPCION DE LA FUNCION.

and any of

07.Espacio para listar cada una de las actividades involucradas en la función en estudio.

 $7(1, 2, \ldots, 10)$ 

 $No. T(1, 2, \ldots, 10)$ 

- OB.Espacio para anotar las lecturas de cronOmett•o obtenidas de cada una de las actividades involucradas en la función en estudio.
- 09. Espacio para anotar la cantidad de ciclos que representa cada una de las lecturas de cronómetro determinadas para las actividades involucradas en la función en estudio.
- 10.Espacio para anotar el resultado de efectuar la sumatoria de las lecturas de cronómetro y cantidad de ciclos obtenidos de cada una de las actividades involucradas en la función en estudio.
- 11. Espacio para anotar el resultado de dividir el total de lecturas de cronómetro obtenidas de cada •ctividad Involucrada en la función on estudio entre el total de ciclos

TOTAL.

PROMEDIO.

 $\ddot{\phantom{0}}$ 

obtenidos para reall:ar el mismo. MINIMO. 12.Espacio para anotar la lectura de cronómetro de menor valor obtenida para cada una de las actividades involucradas en la función en estudio. TIEMPO CONSISTENTE. 13.Espacio para anotar el valor de la -lectura. *de* crcn6metro que ee obtuve con más frecuencia de las determinadas para cada una de las .!\Ctividades involucradas en la Tunci6n en estudio.

FACTOR DE NIVELACION. l4oESpACÍO p•ra anotar el ritmo' de trabajo que observó cada una de las actividades involucr•adas *en* la fLlnc:ién *en* estudio.

TIEMPO AJUSTADO NETO. 15.Espacio para anotar el resultado de multiplicar ol tiempo promedio obtenido por el factor de nivelación de cada una de las. actividades involucradas en la -funci6n en estudio.

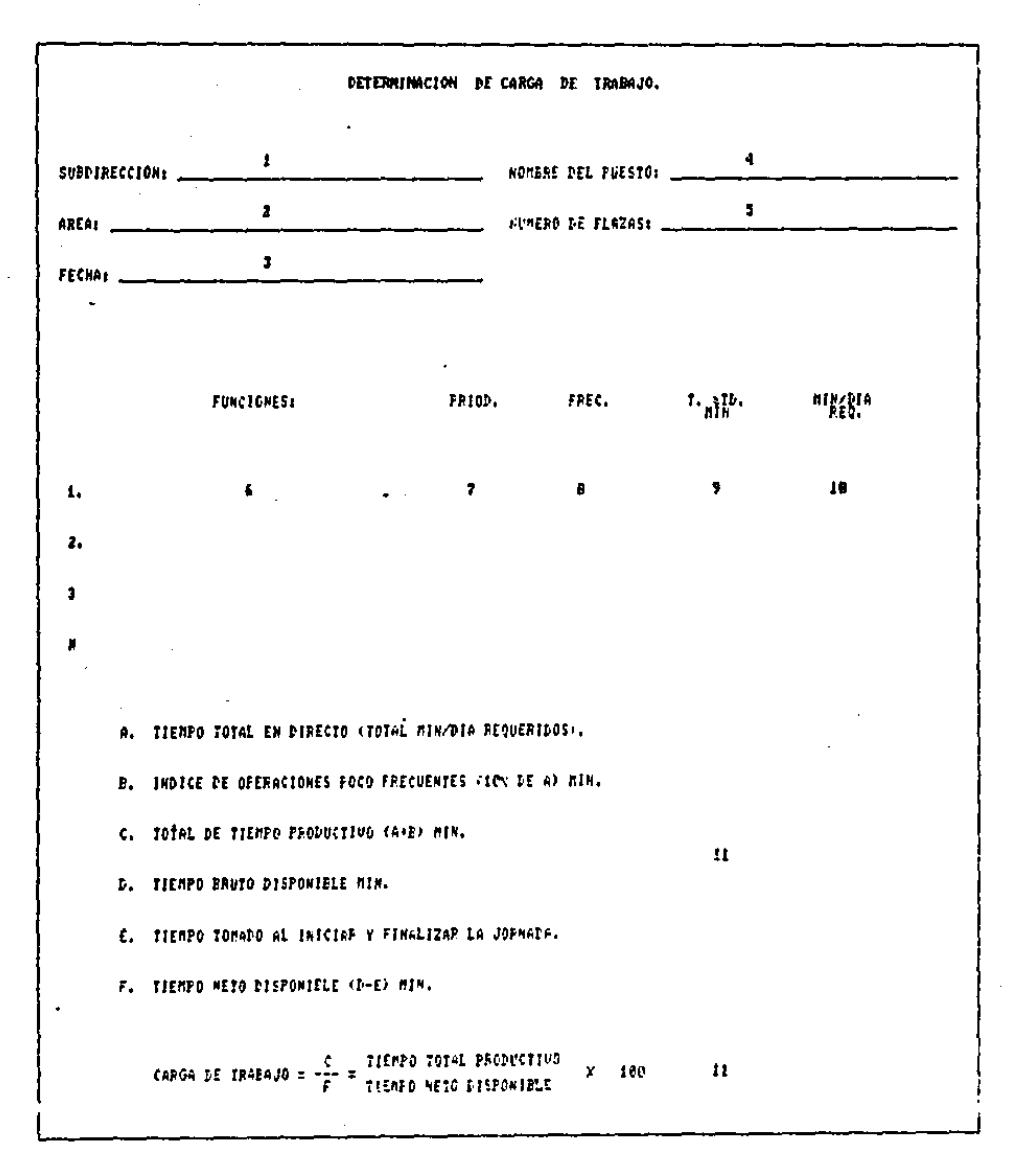

FORMA DETERMINACION DE LA CARGA DE TRABAJO.

### Objetivo de la forma.

Documentar los resultados obtenidos de un estudio de tiempos de un puesto especifico y los calculos realizados para obtener la carga de trabajo del mismo.

### Instrucciones para el llenado.

- SUBDIRECCION. Of.Espacio para anotar el nombre de la subdirección a que pertenece  $\bullet$ 1 puesto estudiado.
- AREA. 02.Espacio para anotar-el nombre del departamento o área a que pertenece el puesto estudiado.
- FECHA. 03.Espacio para anotar el día, mes y año en que fue realizado el estudio de tiempos.
- 04.Espacio para anotar el nombre del NOMBRE DEL PUESTO. puesto estudiado.
- 05.Espacio para anotar el la cantidad de NUMERO DE PLAZAS. personas que ocupan el puesto estudiado.

FUNCIONES. 06.Espacio para listar cada una de las  $f$ unciones asignadas al puesto estudiado.

- PERIOD. (ICIDAD) 07.Espacio para enotar la periodicidad con que son desarrolladas cada una de las funciones a9i9nadas al puesto en estudio.
- OB.Espacio para listar la cantidad de FREC. <UENCIA> ciclos que se realiza por perfodo ٠ cada una de las funciones asignadas al puesto en estudio.
- T.STD <Min). Espacio para listar el tiempo requerido a estandar para realizar cada una de las funciones a si9nadas al puesto estudiado.
- MIN/DIA REQ. 10.Espacio para listar el tiempo reguerido par dia para desarrollar cada una de las funciones asignadas  $\ddot{\phantom{1}}$ al puesto estudiado.
- CALCULO DE LA CARGA TRABAJO. 11.Espacio para anotar el resultado de aplicar la secuencia de calculos indicada C?n la mctodologfa para el desarrollo del estudio del trebaJo.

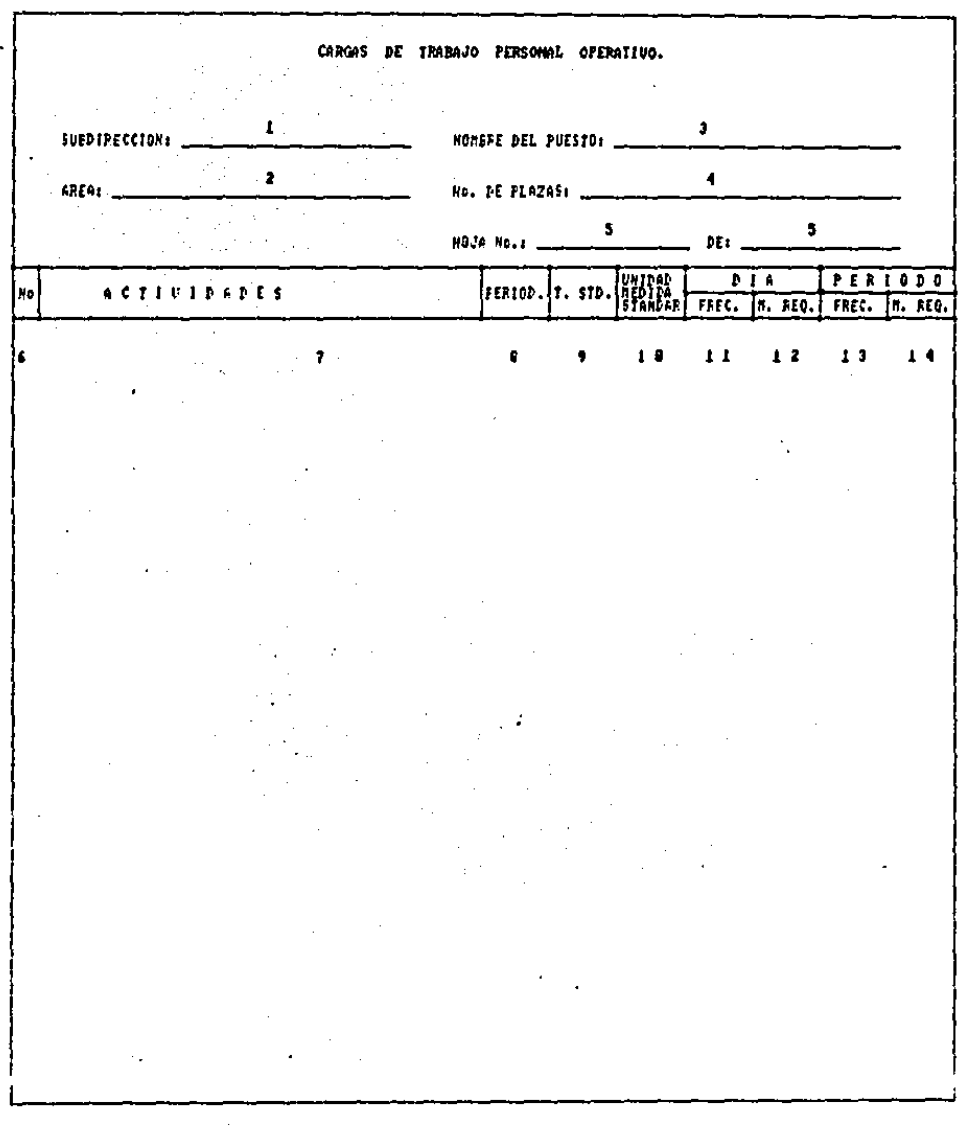

FORMA CARGAS DE TRABAJO PERSONAL OPERATIVO.

Objetivo de la forma.

 $\ddot{\phantom{0}}$ 

Documentar en forma detallada los resultados obtenidos del estudio de tiempos a nivel actividad.

### Istrucciones para el llenado.

- 01.Espacio para anotar el nombre de SUPDIRECCION.  $1a$ subdirección a que pertenece  $e1$ puesto en estudio.
- 02.Espacio para anotar-el nombre del AREA. departamento o área a que pertenece el puesto en estudio
- 03.Espacio para anotar el nombre del NOMBRE DEL PUESTO. puesto en estudio.
- 04. Espacio para anotar la cantidad de NUMERO DE PLAZAS. personas que ocupan el puesto en estudio.
- HOJA Not... DE: 05.Espacios para anotar el numero consecutivo de forma utilizada y el total de formas en estudio.

06.Espacio para anotar el número No. consecutivo que corresponde cada una de las funciones asignadas al puesto en estudio.
- ACTIVIDADES. 07.Espacio para anotar"cada una de las actividades °implican el desarrolle de las funciones a9i9nadas al puesto en estudio.
- PERIODICIDAD. OB.Espacio para anotar si cada una de las funciones se realizan en un periodo diario, semanal, mensual o anual.
- TIEMPO STO. 09.Espacio para anotar el tiempo requerido<sup>:</sup> a estándar de cada una de las .actividades que implica el desarrollo de las funciones asignadas al pu~sto *en* oatudio.  $\blacksquare$
- UNIDAD DE HEDIDA !O.Espacio para anotar el ciclo ESTANDAR. ccnciderado para establecer el tiempo estandar de cada actividad.  $\sim$

 $\ddot{\phantom{1}}$ 

- DIA FRECUENCIA 11. Espacio para anotar la cantidad de ciclos que se realizan por período de  $\sim$ cada actividad estudiada.
- DIA M. REQ.- 12. Espacio para anotar el tiempo requerido por dia para desarrollar cada una de las actividades estudiadas.

103

PERIODO - FRECUEN - 13.Espacio para anotar la cantidad  $de$ ciclos que se realizan por periodo de 'cada actividad estudiada.

 $PERTODO - M. Req.$ 

Espacio para anotar el tiempo requerido periodo por para desarrollar cada de las una actividades estudiadas.

MUESTREO DE TRABAJO,  $\mathbf{I}$  $\bullet$ SUEDIRECCION: FECHAN - $\mathbf{q} = \mathbf{q} \times \mathbf{q}$  $\mathbf{z}$ AREA: NOJA No.s  $\overline{DE}$ **CONCEPTO** TOTAL TOTAL  $\epsilon$ TIDUO LECTURA **HOJA**  $\blacksquare$ acun 1. NOMBRE DEL PUESTO. 9 IPABAJO DIRECTO TRAZ4JO INDIRECTO 7  $\bullet$ **AUSENCIA FARO** TOTAL LECTURAS  $\overline{10}$ 2. HOMPPE DEL PUESTO. X TRABAJO DIRECTO TRADAJO INDIAECTO  $\overline{\mathbf{r}}$  $\bullet$ AUSENCIA **Trano** TOTAL LECTURAS 18 3. NOMESE DEL PUESTO. **TPARAJO DIFECTO** TEABAJO INDIRECTO  $\overline{\mathbf{r}}$ ۰ **JOUSENCIA PARO** TOTAL LECTURAS 10 4. NOMBRE DEL PUESTO. TRABAJO DIEECTO f TRABAJO INPIRECTO 7 ٠. п **AUSENCIA**  $FAT$ TOT-L LECTORAS  $\mathbf{r}$ **FUESTO RUMERO 4** PUESTO HUMEPO 1 **FUESTO NUMERO 2 PUESTO NUMEPO J** <u>xilsex listed in Listed Street and Street Charles Box</u>  $\overline{x}$  in  $\overline{y}$  is a set  $\overline{y}$  in  $\overline{y}$  $\overline{\mathbf{r}}$ <u>، 11 ن</u>  $\overline{0}$  ,  $\overline{0}$  ,  $\overline{0}$  ,  $\overline{0}$  ,  $\overline{0}$  $\overline{\mathbf{u}}$  $\overline{\mathbf{u}}$ T  $\overline{12}$ 72 Ħ π  $\overline{\cdots}$ - 19 ΤŢ  $\overline{1}$ Ŧ  $\overline{12}$  $\overline{14}$ 

FORMA MUESTREO DE TRABAJO.

Objetivo de la forma.

Registrar en este formato la información que se obtiene de llevar a la prática un estudio de muestreo de trabajo.

## Instrucciones para el llenado.

- SUBDIRECCION. 01.Espacio para anotar el nombre de  $1a$ subdirección a que pertenecen los puestos en estudio.
- '02.Espacio para anotar-el nombre del AREA. departamento o área a que pertenecen los puestos en estudio.
- O3.Espacio para anotar el día, mes año FECHA. en que es realizado el munstreo del trabado.
- HOJA No. DE \_\_ 04.Espacios para anotar el número . consecutivo de forma utilizada y el total de formas de estudio.
- CONCEPTO. 05. Nombre de las clases o conceptos a observar durante el-desarrollo del muestreo del trabajo.
- 06.Espacio para anotar la hora en que se TIEMPO DE LECTURA. realiza la observación del estado, de los tiempos en estudio.

106

- TOTAL HOJA. 07.E~pacio para anotar el resultado de sumar las observaciones realizadas de **Contract** cada uno de los conceptos contemplados ll'n el muetitreo del tt•abaJo *y* 9ue ~parecen en esa misma hoJa da estudio TOTAL ACUMULADO. 08. Espacio para anotar el resultado de sumar el total de observaciones realizadas de cada uno *de* los concepto• contemplados en el muestreo de trabajo y que aparecen en todas las hojas de estudio.
- NOMBRE DEL PUEGTO. 09.Espacio para anotar el título de cada uno de los puestos en estudio.
- TOTAL LECTURAS. 10.Espacto para anotar el re•ultado de numar las ci~raa indic•das como total acumulado de cada puesto en estudio.
- *Yo* T.D. 11.Espacio para anotar el resultado de dividir el total acumulado del concep'to tiempo directo entre el total de lecturas.
	- 12.Espacio para anotar el resultado de dividir el total acumulado del concepto tiempo indirecto,•ntre el total de lecturas.

107

X T. I.

X A. .13.Espacio pars anotar el resultado de dividir• el total acumulado del concepto ausencia, entre el total *de*  lecturas.

> 14.Espacio pare\ anotar el resultado dividir el total acumulado de del concepto paro, entre el total de

lac turas.

 $Z$   $P$ .

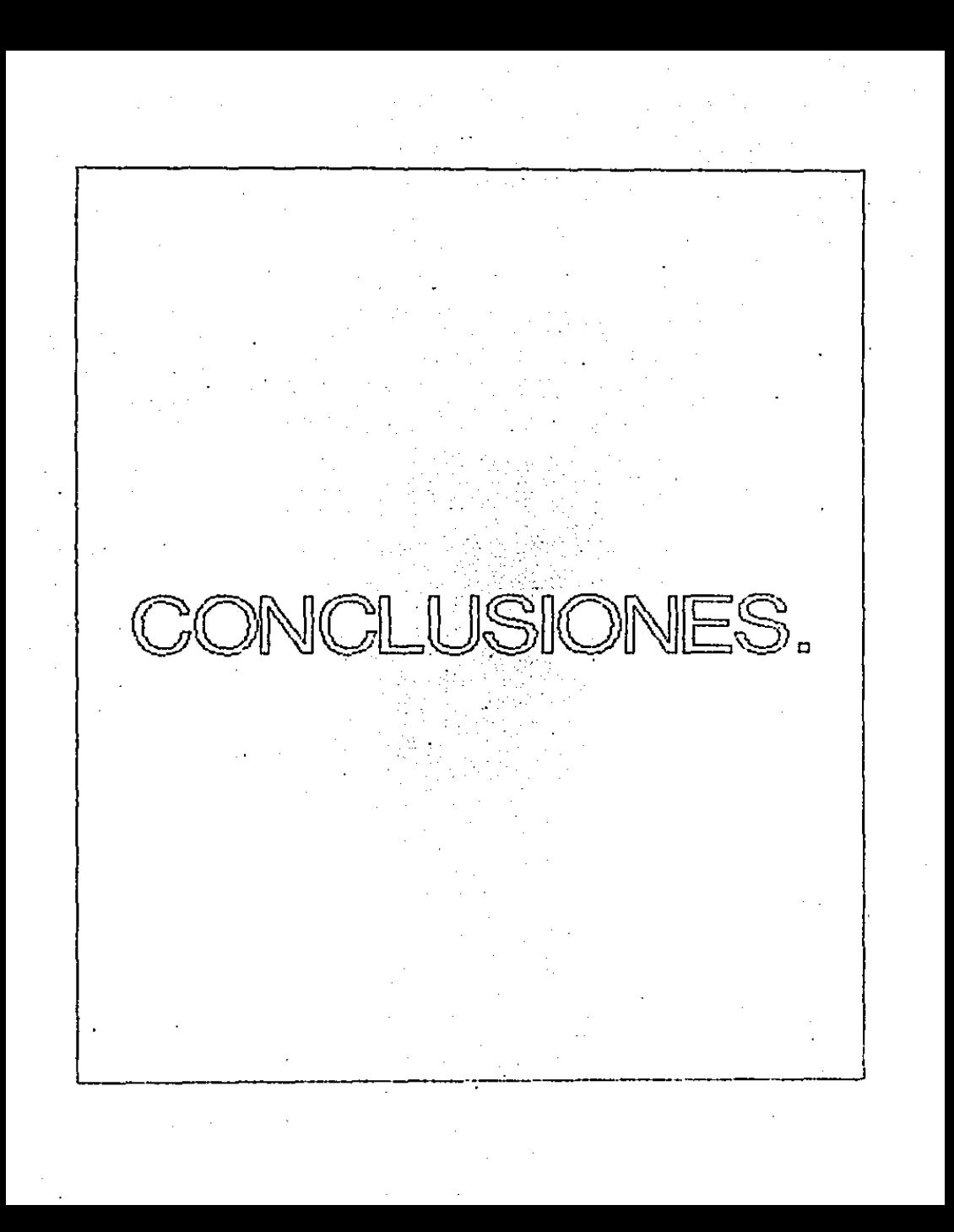

## CONCLUSIONES.

época actual la Productividad juega un papel muy En i la l importante, el realizar un estudio de esta naturaleza permite incrementarla de una manera considerable, debido a que se optimiza un recurso tan importante como lo es el personal necesario dentro de las áreas operativas de una oficina de trabajo.

Para la gente que maneja la dirección de una unidad orgánica de trabajo el conocer esta información es muy valioso debido a que esto permite conocer la capacidad de la organización y de esta manera se pueden tomar desiciones que contribuyen al mejor funcionamiento de los sistemas con los que se trabaje.

El asignar cargas de trabajo adecuadas al personal operativo un forma de mantener sana la organización, buscando **es** siempre eliminar al máximo fatigas inecesarias y en consecuencia se logra un mayor rendimiento del personal.

Es posible detectar las áreas que necesiten una supervisión más cuidadosa, un estudio más profundo.

Las áreas de especial cuidado serán aquellas en las que la

110

carga de trabajo sea muy alta o muy baja analizando en estas siempre la conveniencia de conservar. Cambiar o incrementar la asignación de funciones a cada puesto.

Para los casos en que la decisión sea cambiar o incrementar asignación de funciones  $1<sub>a</sub>$ es necesario buscar 1a compatibilidad de las funciones para que el cambio que ΞÉ establesca sea en beneficio de la organización.

punto vista económico este estudio proporciona  $<sup>a</sup>$ </sup> parámetros para calcular los costos generados por la mano de obra, se puede conocer cual es la plantilla de personal y en consecuencia se puede pronosticar el presupesto salarial para un departamento.

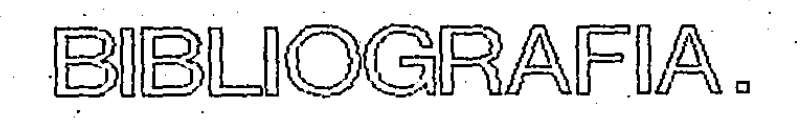

- INDUSTRIAL ENGINEERING HANDBOOK.  $I_{\star}$ MAYNARD H. B. Mc GRAW HILL.
- II. INTRODUCCION A LA INGENIERIA INDUSTRIAL. VAUGHN RICHARD C. EDITORIAL REVERTE S.A.
- III. INGENIERIA INDUSTRIAL ESTUDIO DE TIEMPOS Y MOVIMIENTOS. NIEBEL BENJAMIN W. REPRESENTACIONES Y SERVICIOS DE INGENIERIA.
- $IV.$ INTRODUCCION AL ESTUDIO DEL TRABAJO. OFICINA INTERMACIONAL DEL TRABAJO. TERCERA EDICION.

v. BIBLIOTECA DE INGENIERIA INDUSTRIAL. GRANT IRESON W., GRANT EUGENE L. COMPANIA EDITORIAL CONTINENTAL S.A.

VI. SERIE FUNDAMENTOS DE GERENCIA. HUNTER RONALD, TERENCE ANTHONY EDITORIAL NORMA